#### **Humans: The Final Frontier**

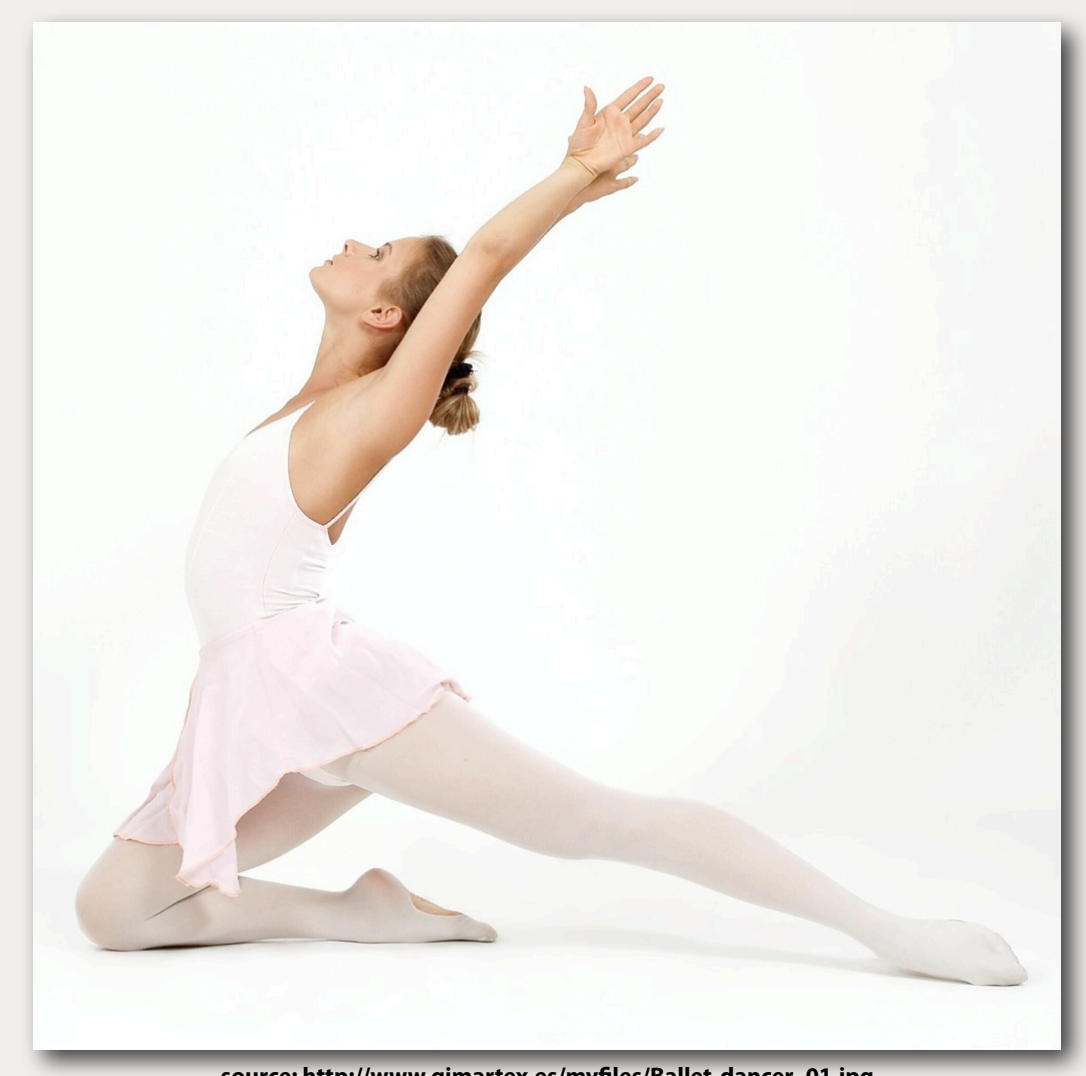

**source: http://www.gimartex.es/myfiles/Ballet-dancer\_01.jpg**

#### **Adrien Treuille**

- **• State of the art. •Body models.**
- **•Animation**
- **•Vote.**
- **•Questions**

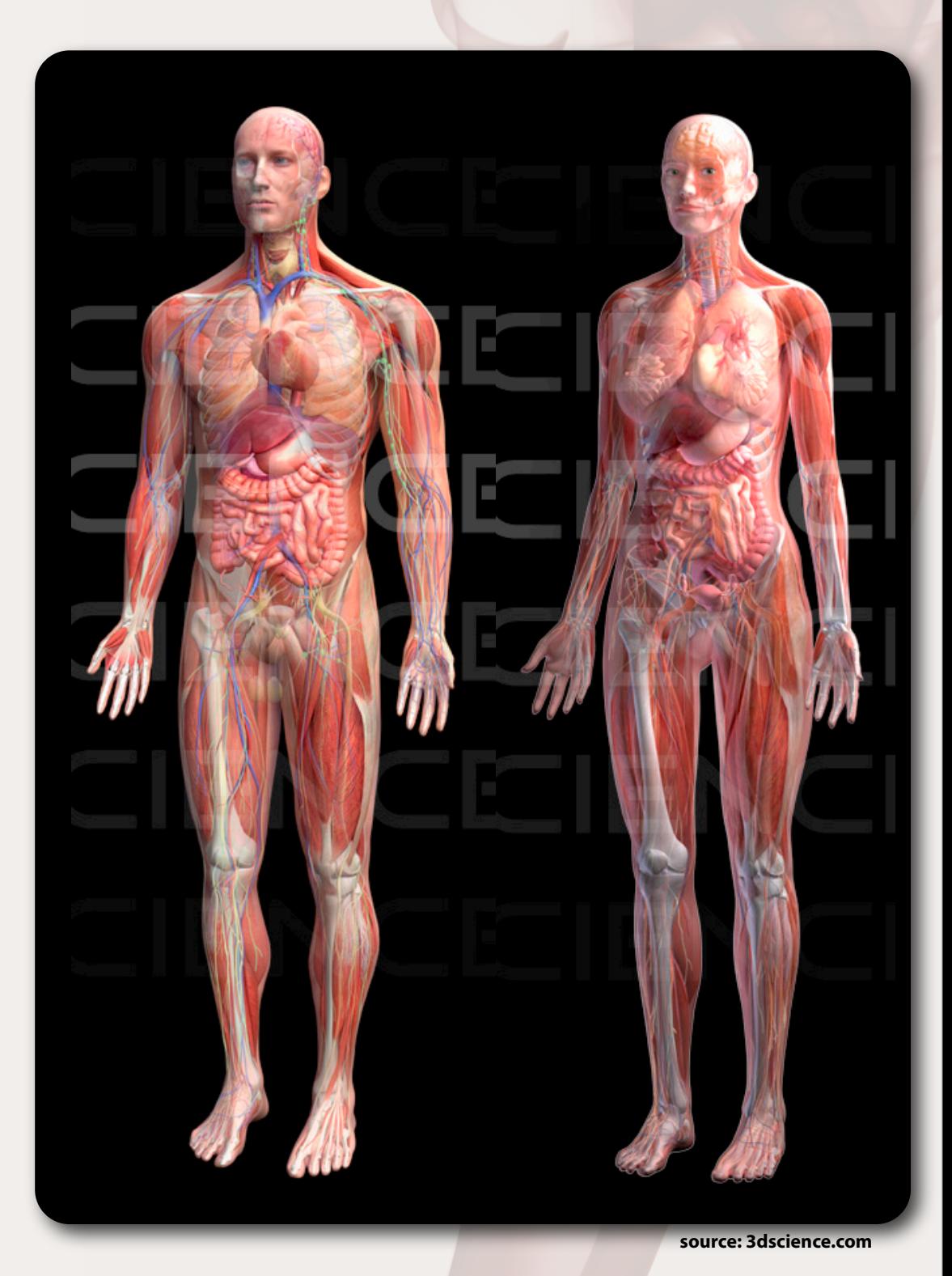

### **• State of the art. •Body models. •Animation •Vote. •Questions**

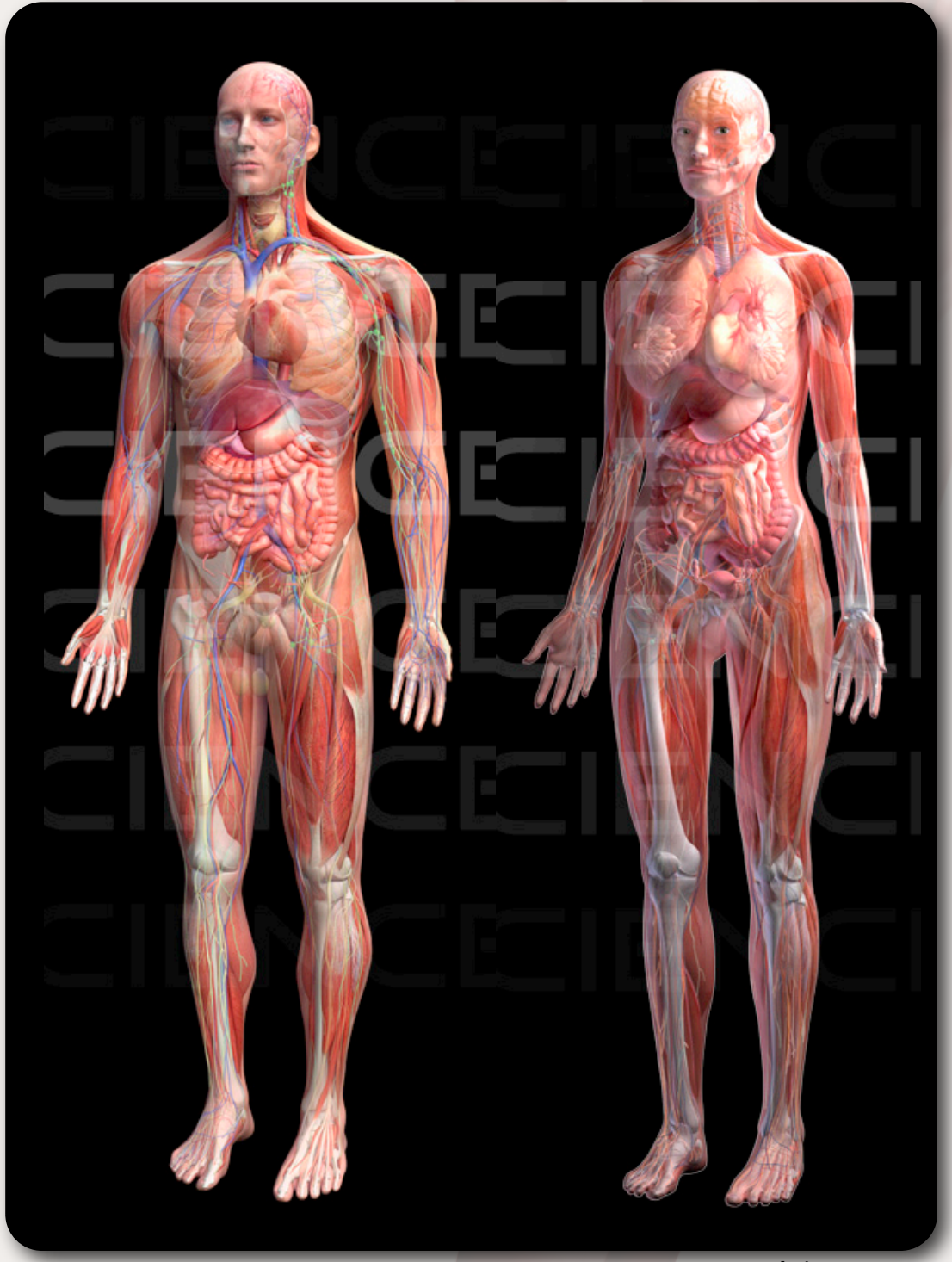

**• Steady but slow progress towards digital humans.**

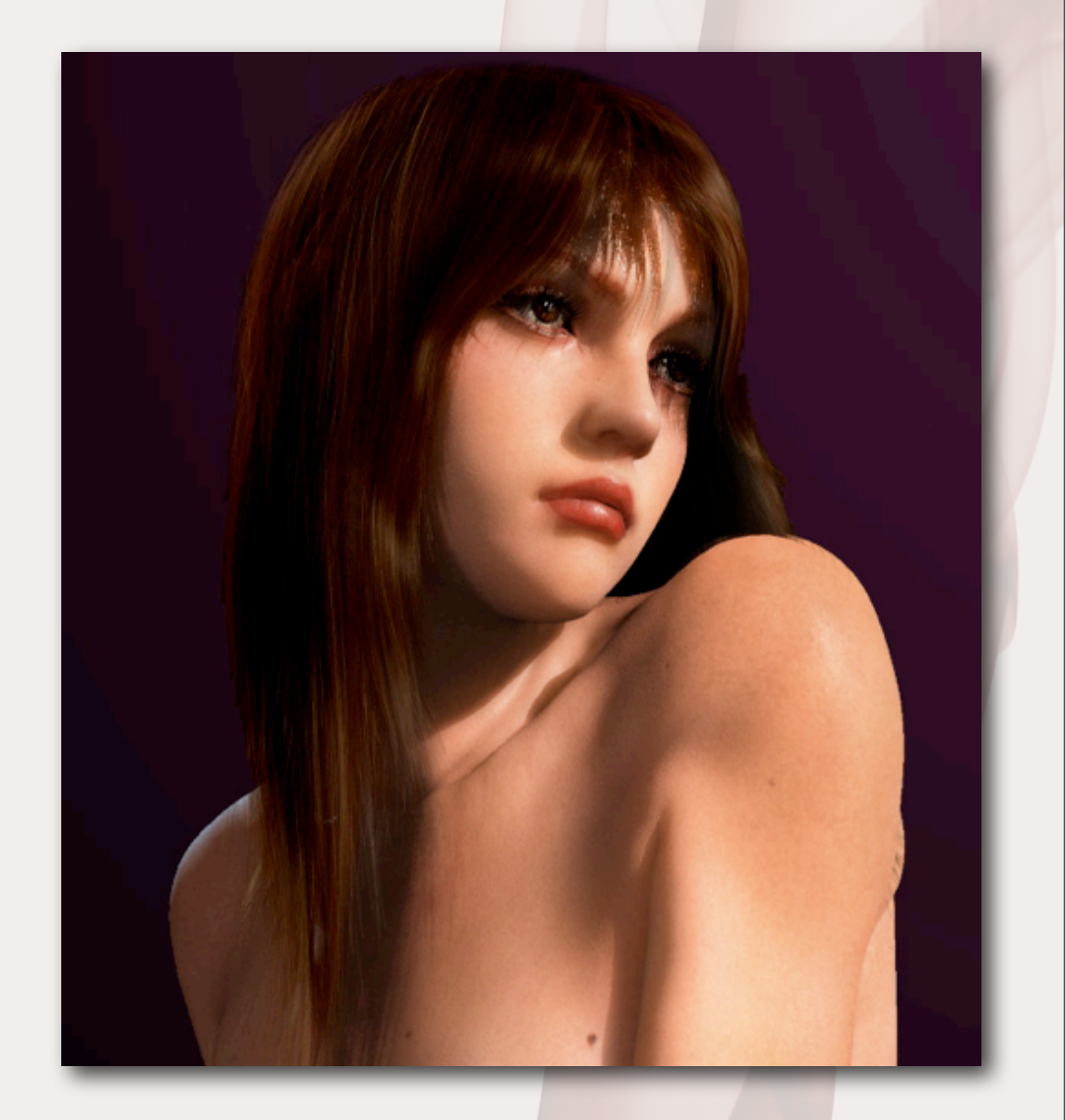

- **• Steady but slow progress towards digital humans.**
	- **• (As usual, rendering ahead of animation.)**

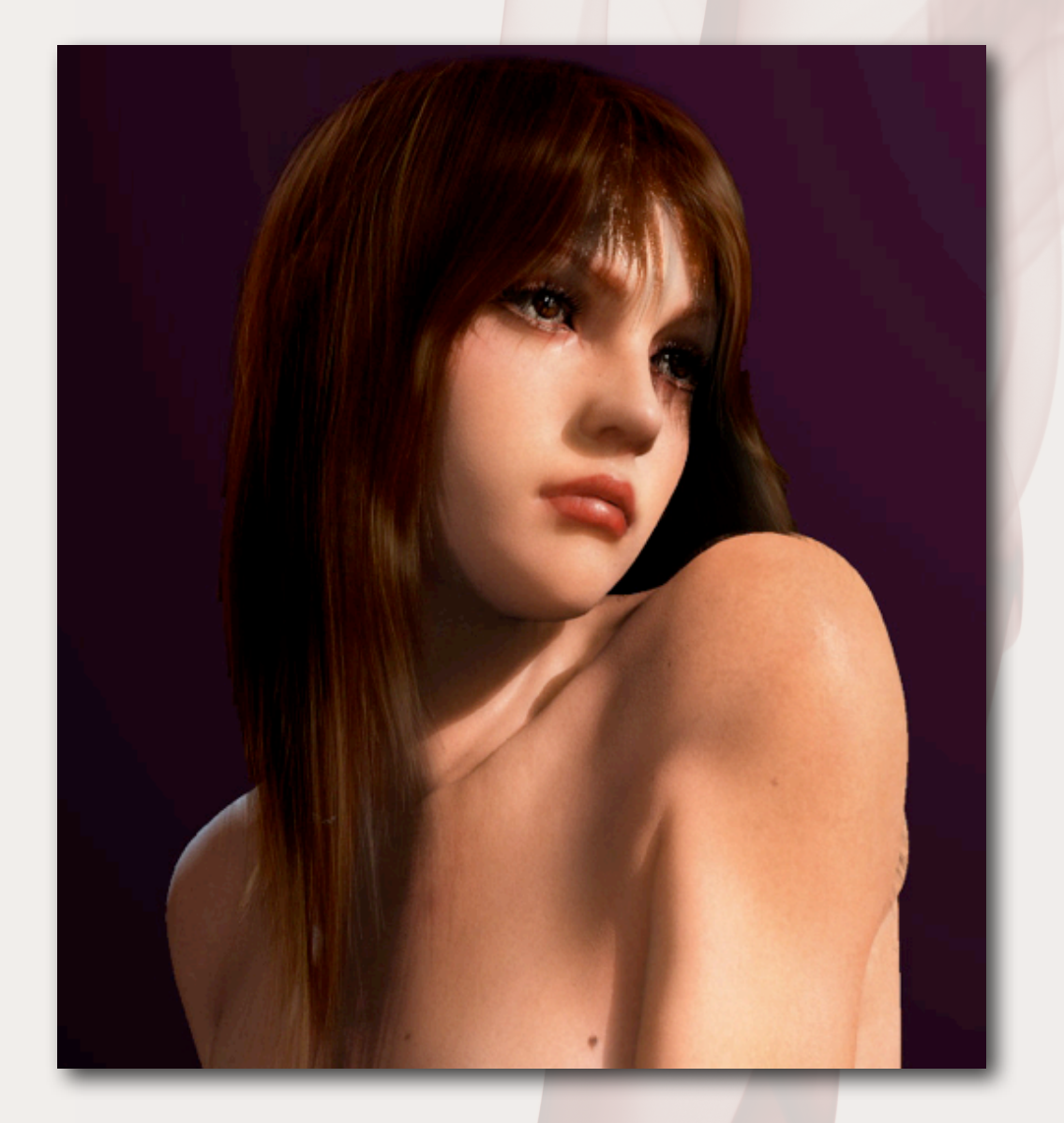

- **• Steady but slow progress towards digital humans.**
	- **• (As usual, rendering ahead of animation.)**
- **• State of the art for animation production.**

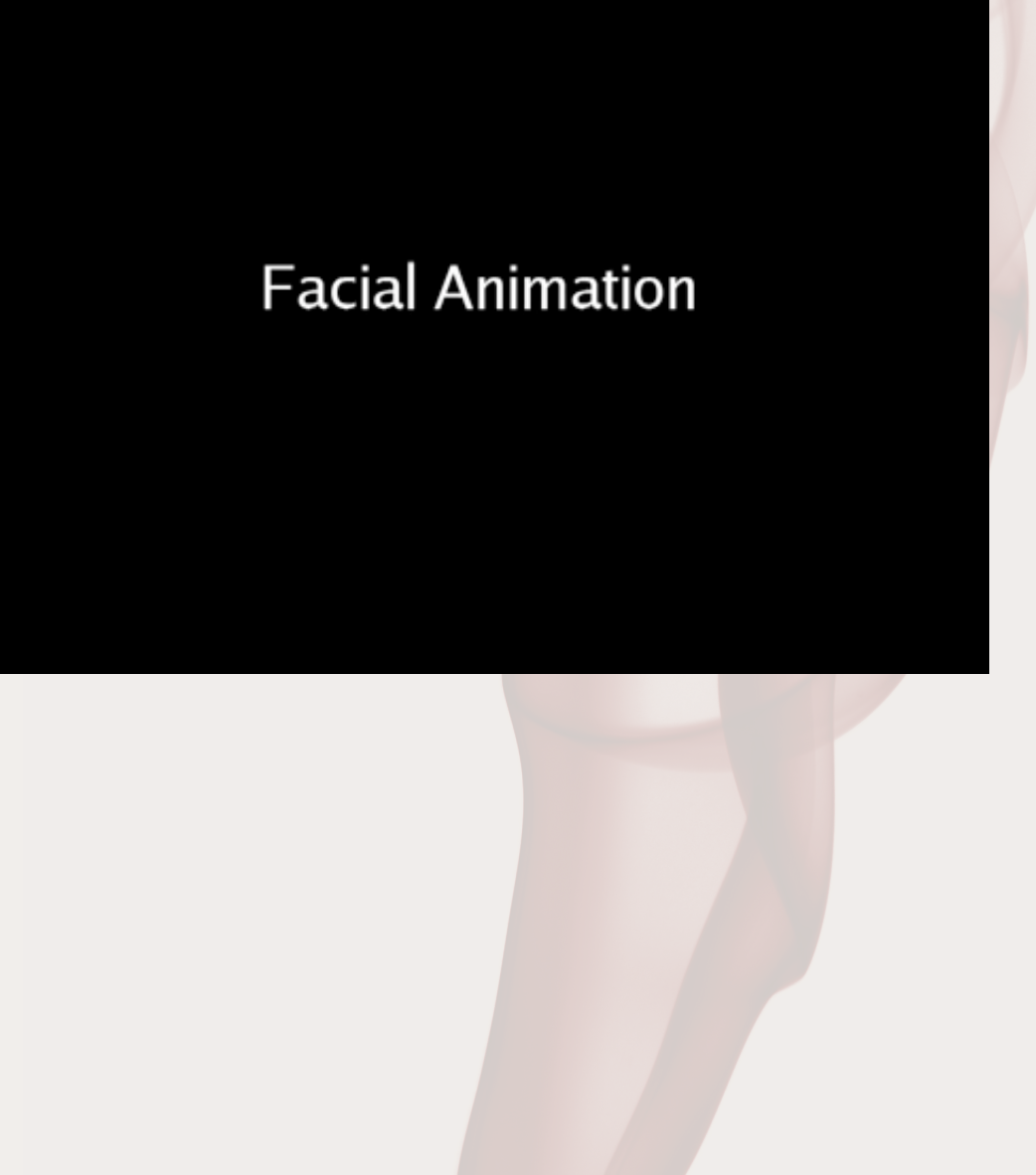

- **• Steady but slow progress towards digital humans.**
	- **• (As usual, rendering ahead of animation.)**
- **• State of the art for animation production.**
- **• State of the art for games.**

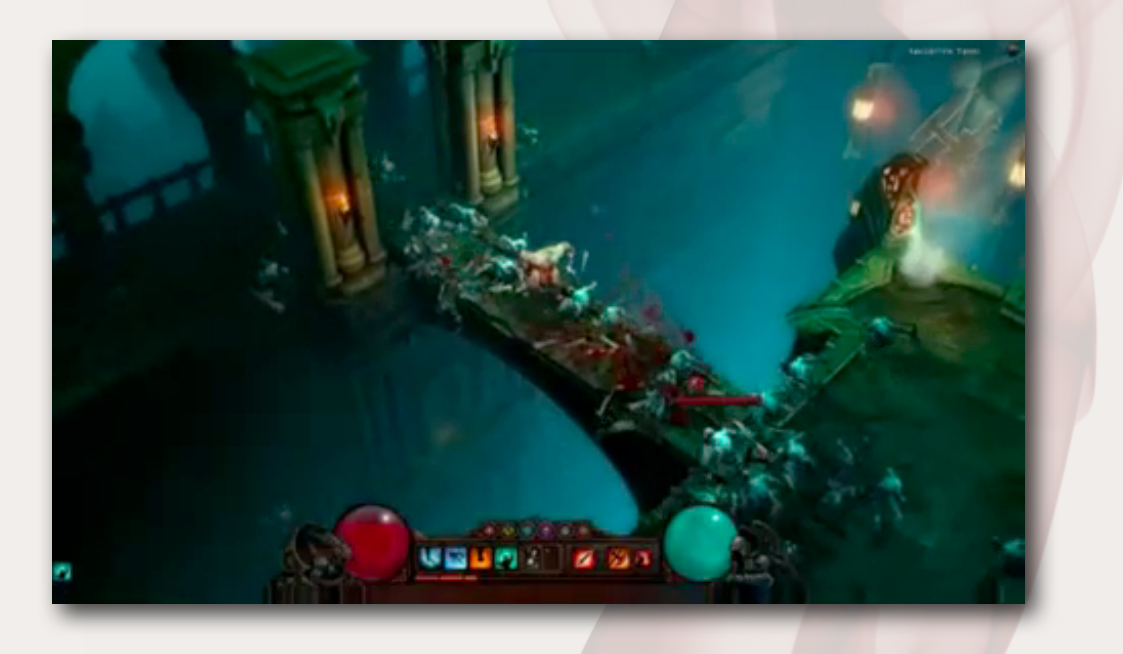

- **• Steady but slow progress towards digital humans.**
	- **• (As usual, rendering ahead of animation.)**
- **• State of the art for animation production.**
- **• State of the art for games.**
- **• Uncanny Valley.**

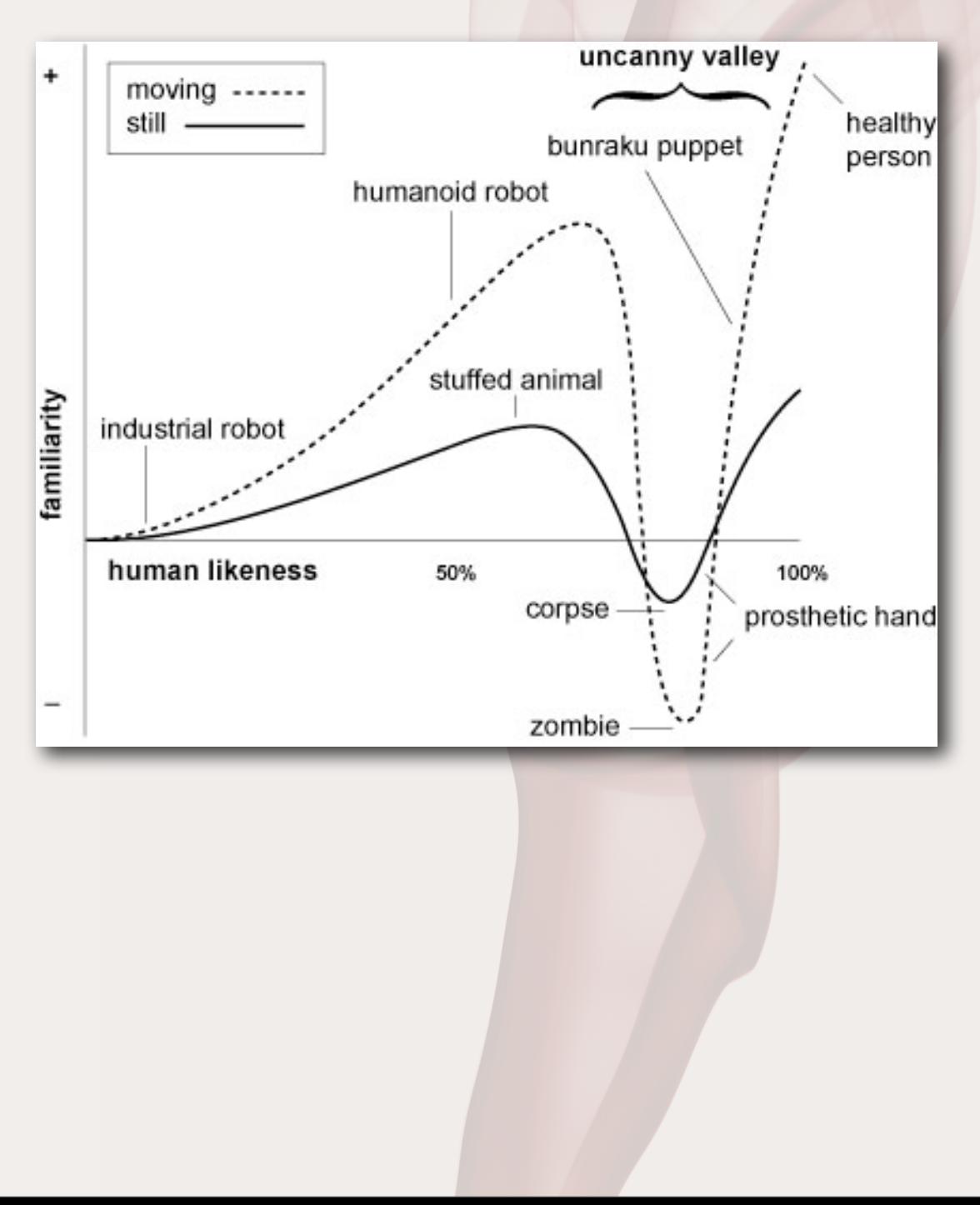

- **• Steady but slow progress towards digital humans.**
	- **• (As usual, rendering ahead of animation.)**
- **• State of the art for animation production.**
- **• State of the art for games.**
- **• Uncanny Valley.**
- **• Facial Animation.**

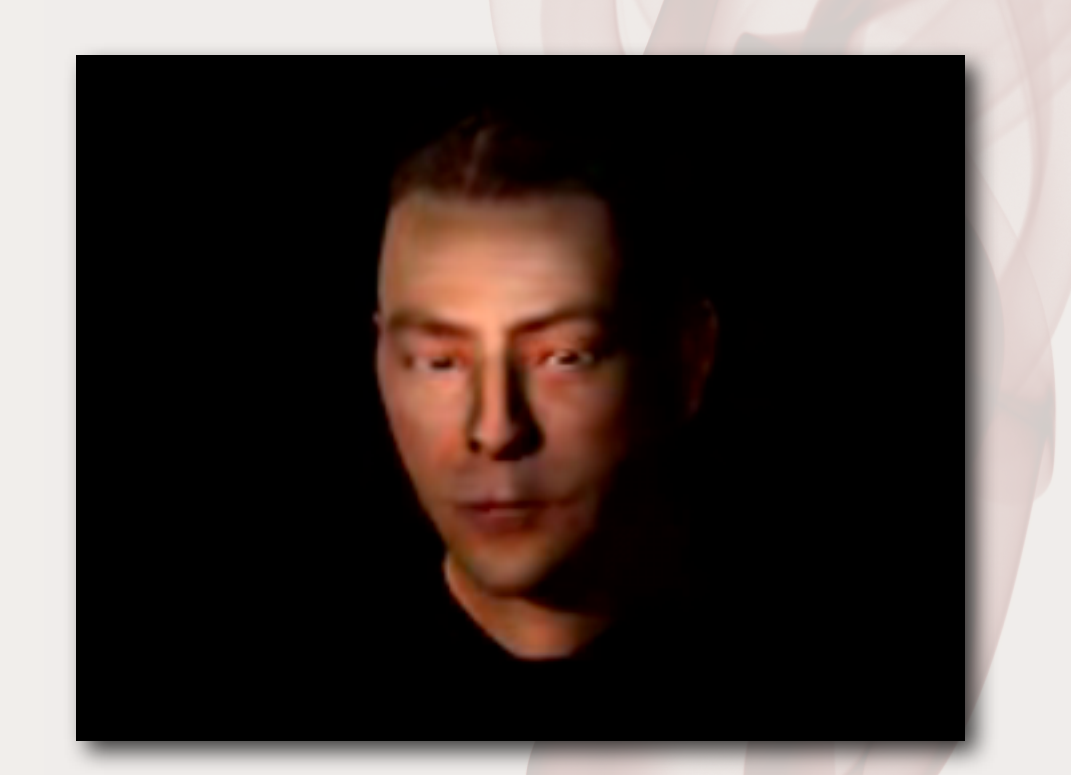

- **• Steady but slow progress towards digital humans.**
	- **• (As usual, rendering ahead of animation.)**
- **• State of the art for animation production.**
- **• State of the art for games.**
- **• Uncanny Valley.**
- **• Facial Animation.**
- **• Most human animation is data driven.**

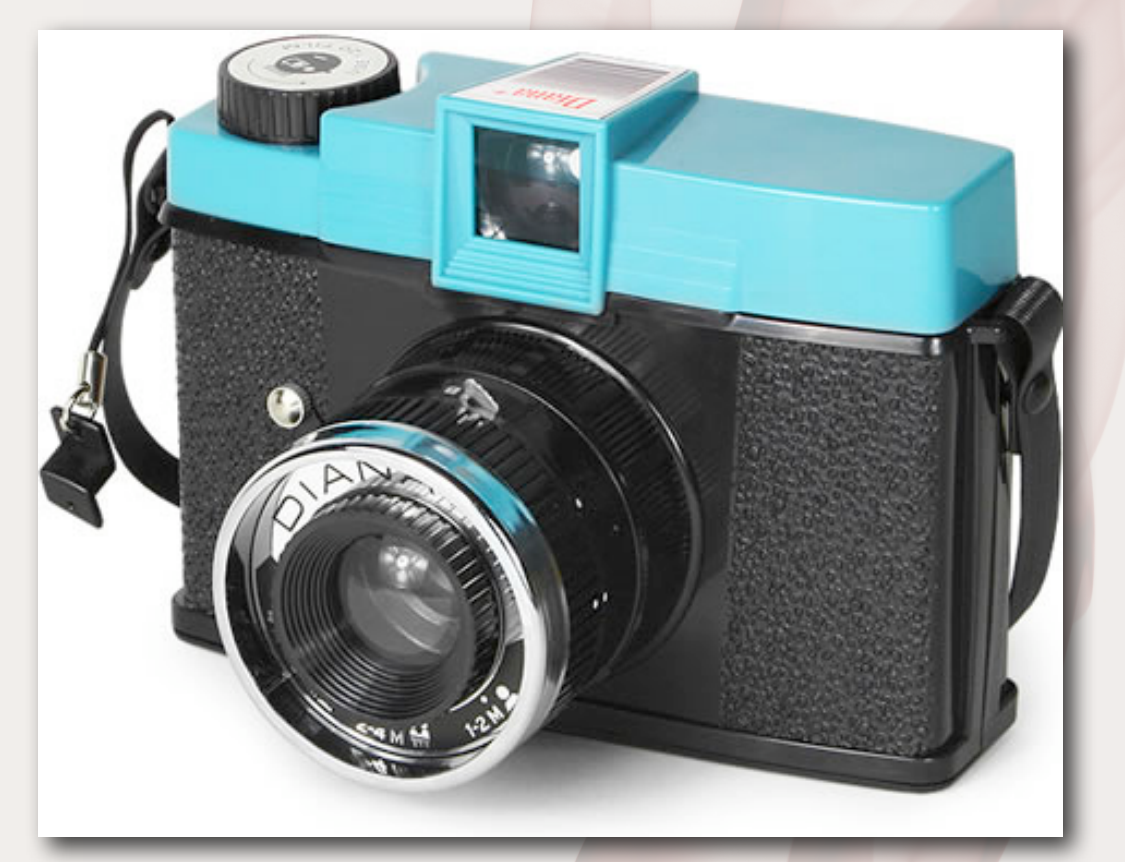

**(Like saying that graphics is solved by the camera.)**

### **• State of the art. •Body models. •Animation •Vote. •Questions**

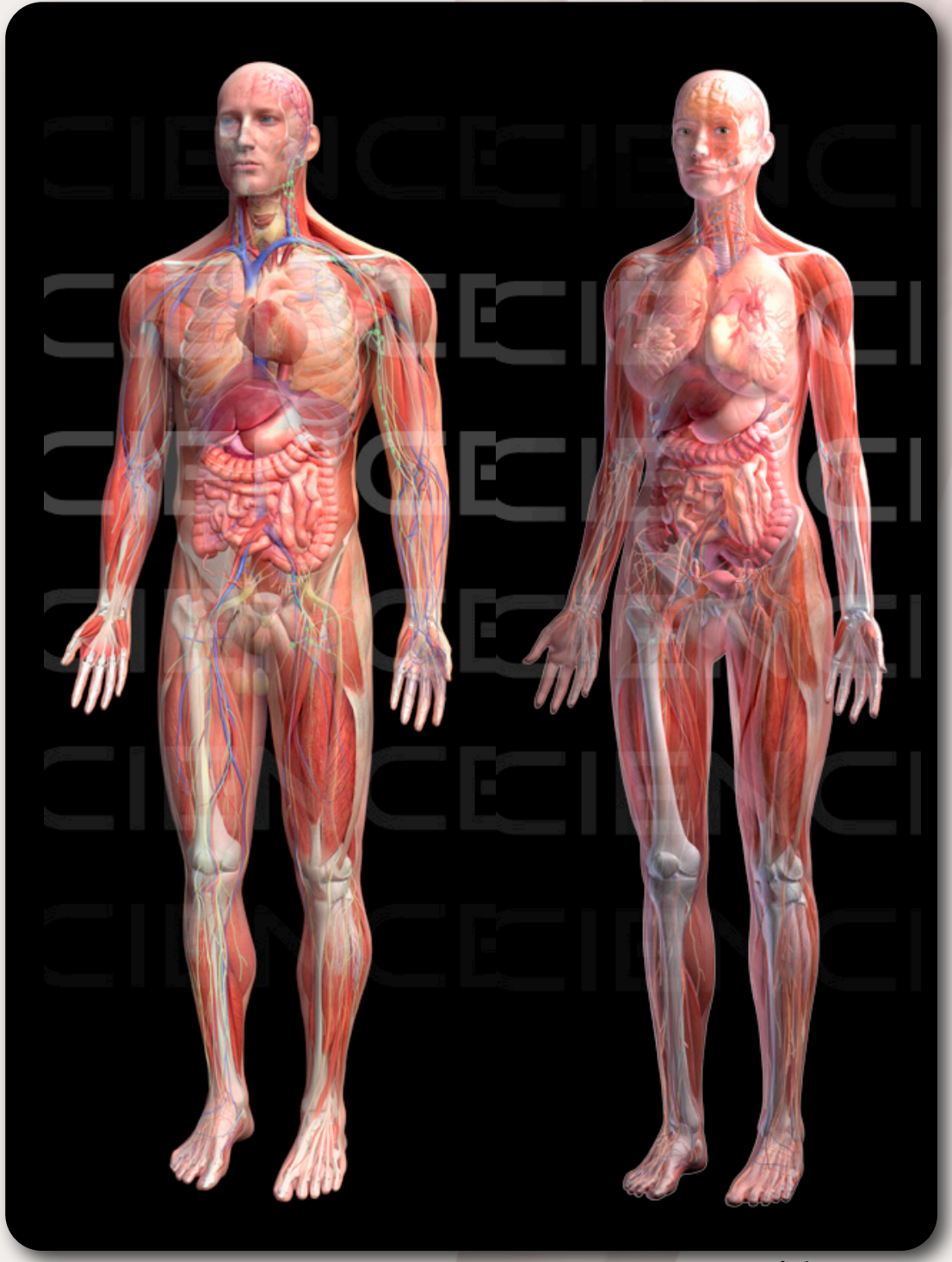

### **• State of the art. •Body models. •Animation •Vote. •Questions**

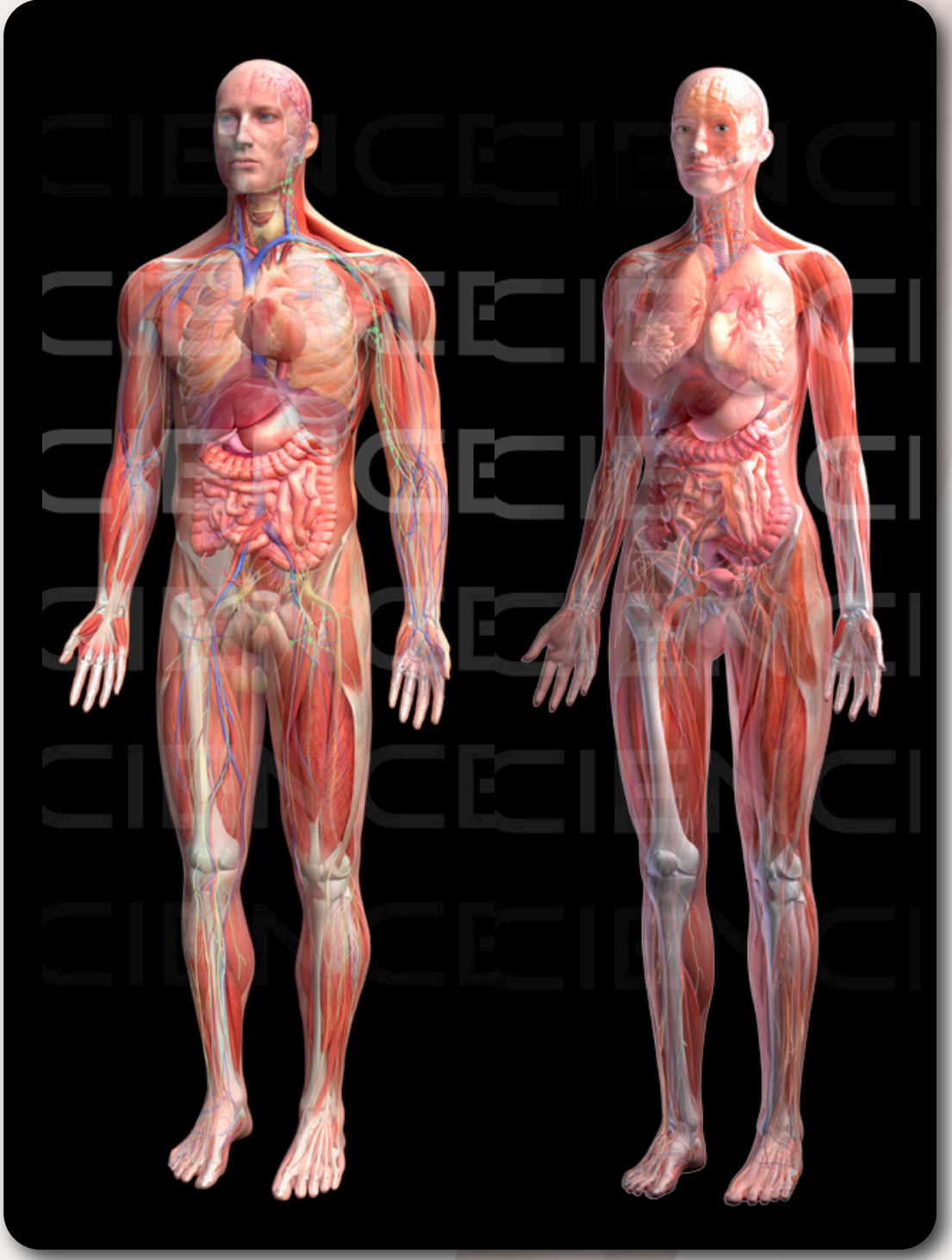

## **Body Representation**

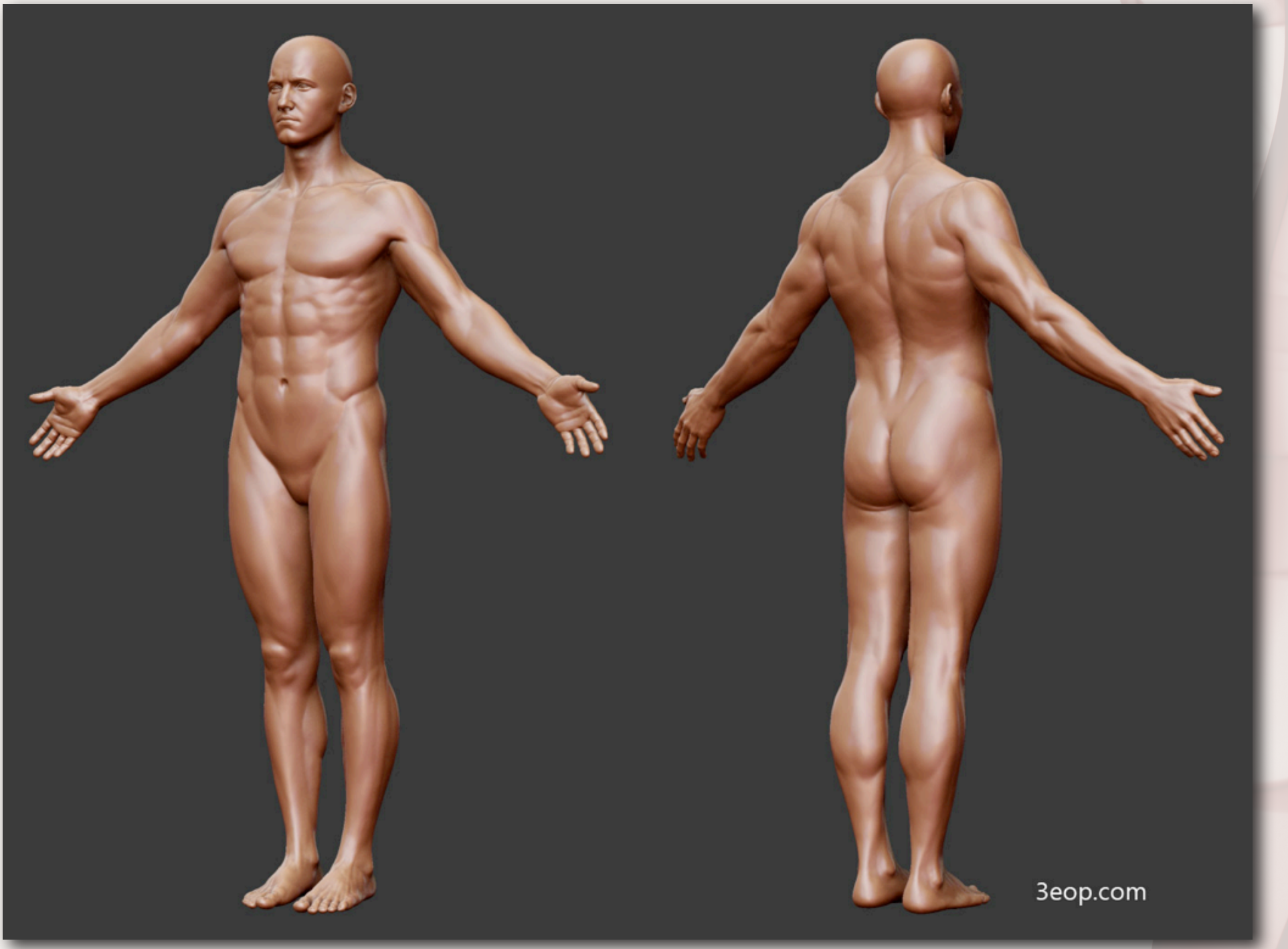

**source: http://www.3eop.com/data/3d/images/08\_05\_26\_anatomy\_study\_male.jpg**

#### **How to represent a human body on a computer?**

## **Body Representation**

#### **• Kinematic Skeleton**

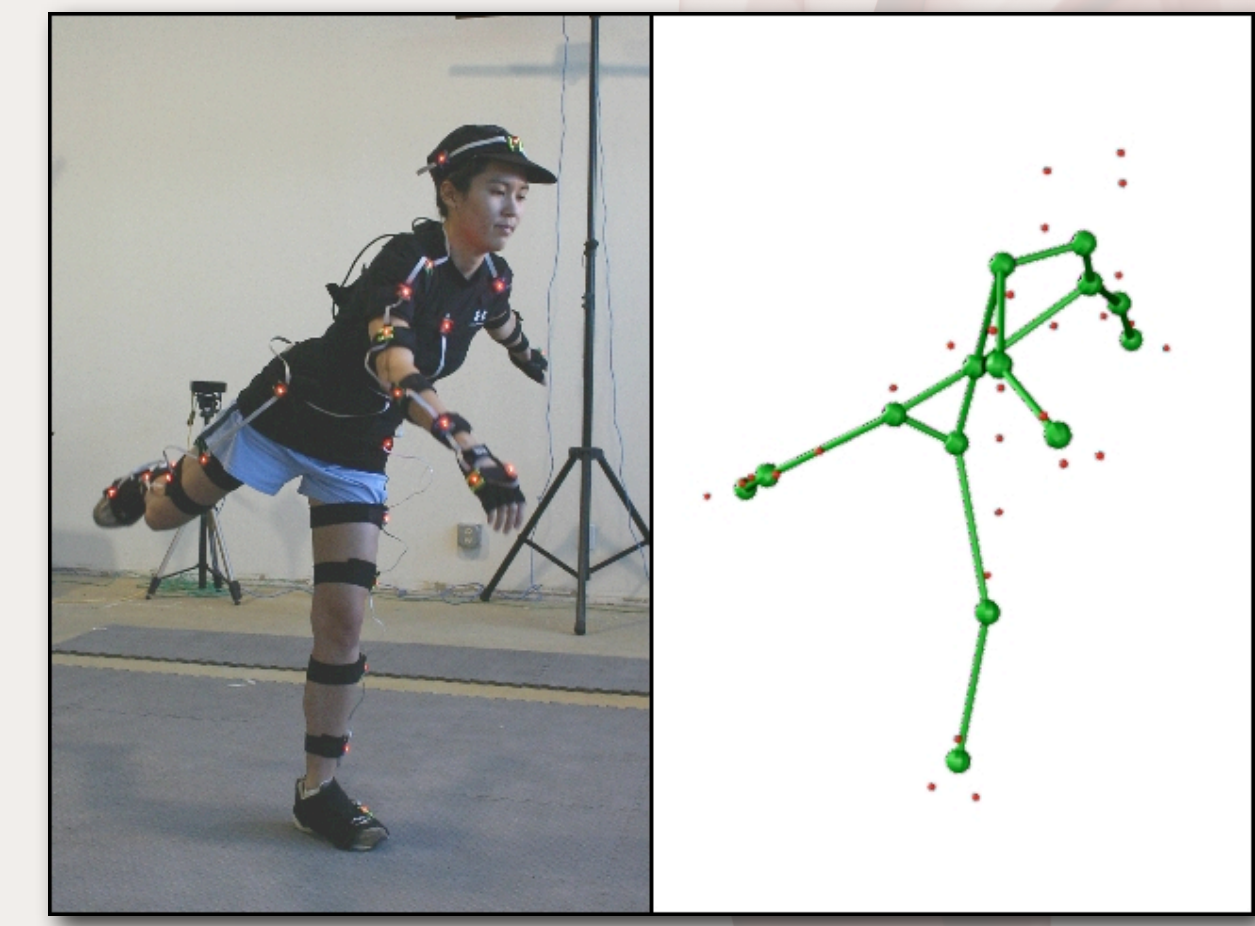

**source: https://buffy.eecs.berkeley.edu/PHP/resabs/resabs.php? f\_year=2005&f\_submit=advgrp&f\_advid=10917651**

# **Body Representation**

- **• Kinematic Skeleton**
- **• Anatomical**

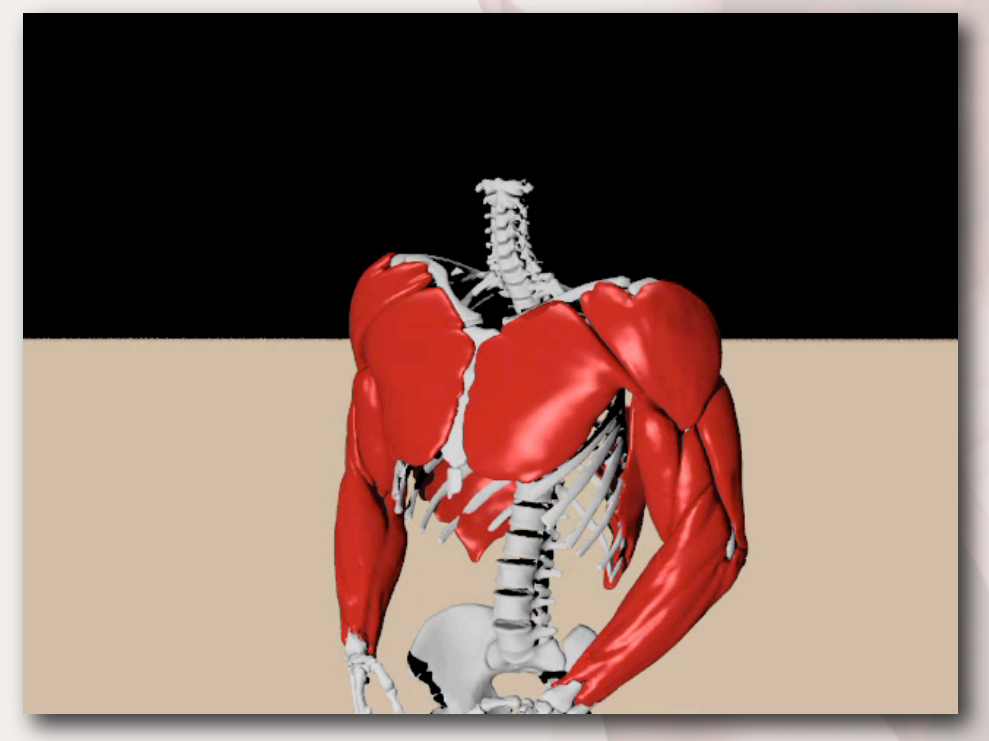

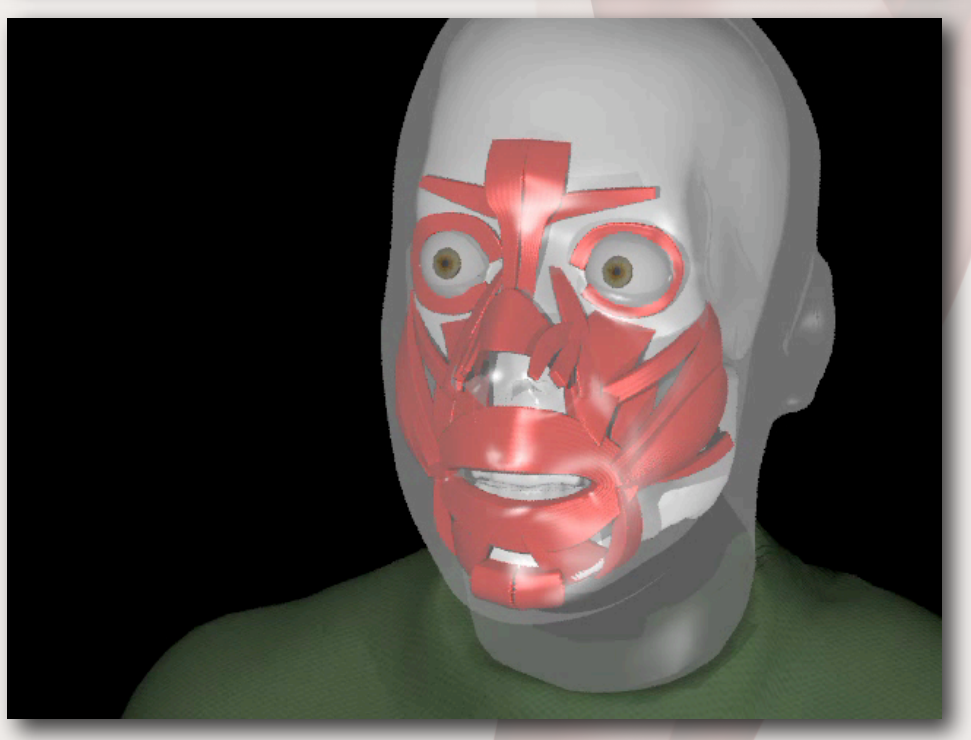

**source: http://physbam.stanford.edu/~fedkiw/**

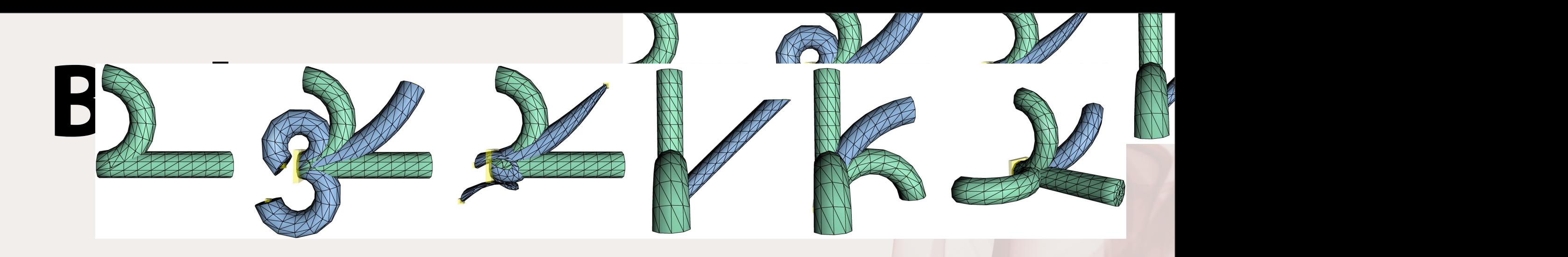

- **•** Kinematic Skeleton<br> **e** Kinematic Skeleton Note that MESHIK generalizes beyond the two examples and can create arbitrary bends in the plane. (C) In contrast, the linear feature space interpolates and generalizes poorly. (D) In this top down view, moving the constrained vertex perpendicular to the bend causes a shear since
- **• Anatomical**
- 

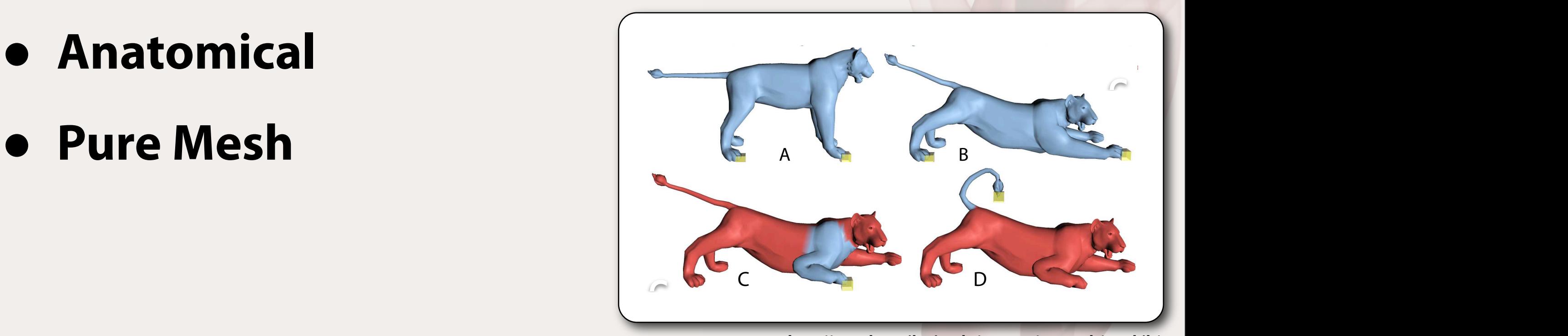

from the lion continuously deforms as the lion constraint is moved. (C) The red region is selected and from the red region is selected and from the red region is selected and from the red red region is selected and from th

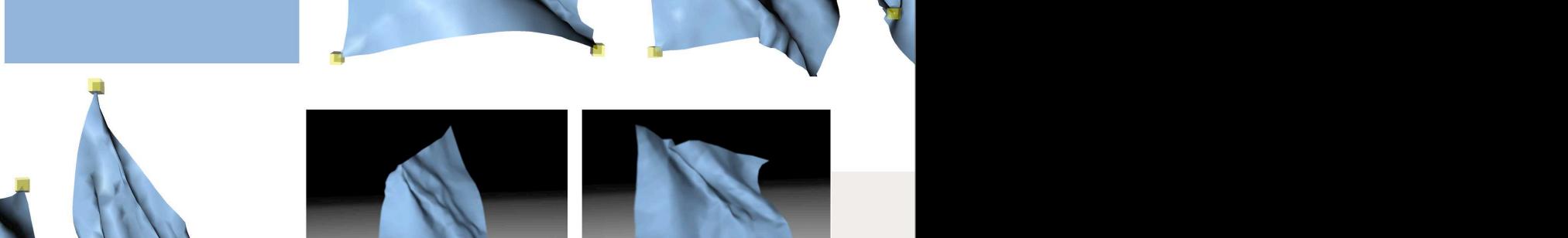

 $\blacksquare$ 

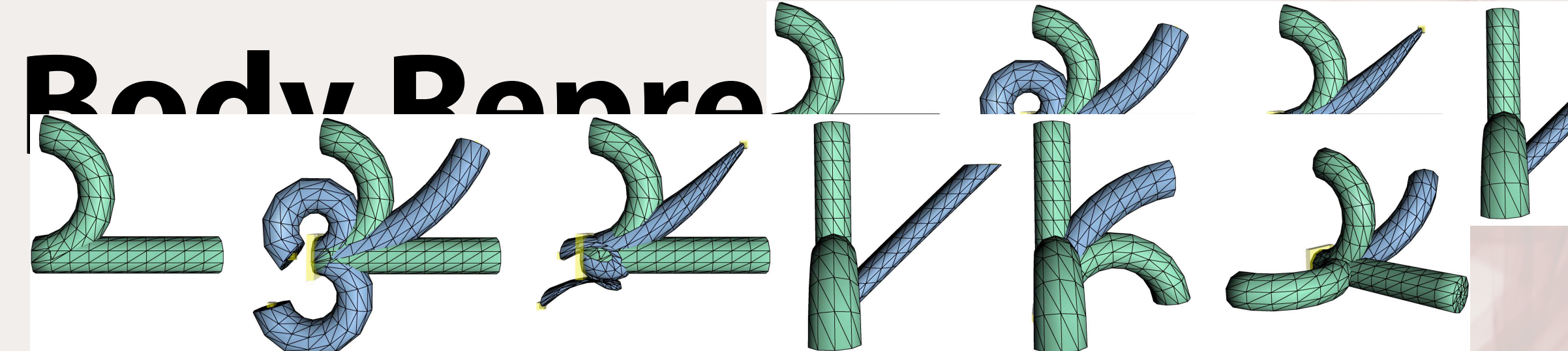

- **• Kinematic Skeleton**
- **• Anatomical** generalize to bends in that direction as well as in the space in between.
- **• Pure Mesh**
- **• What are the advantages and**

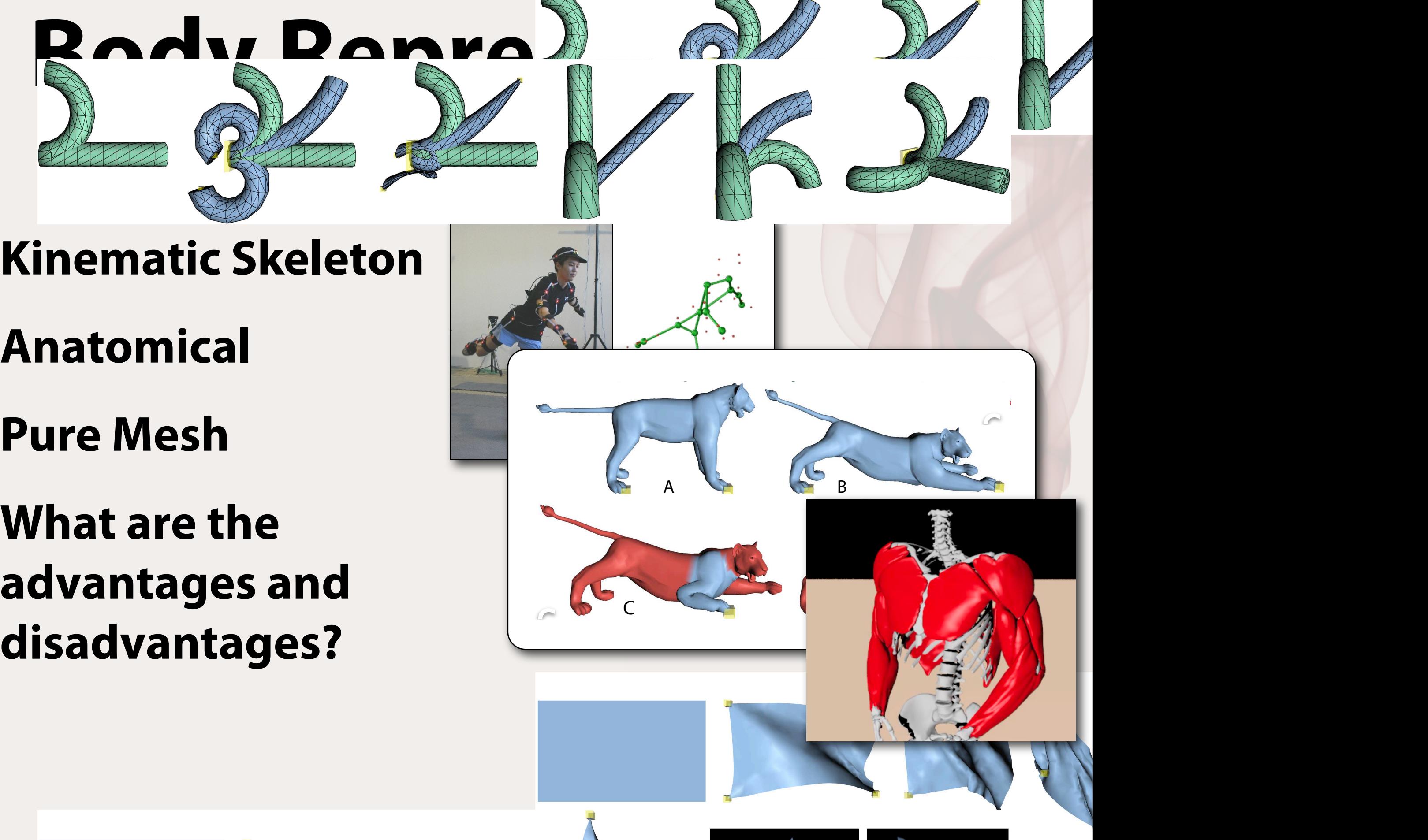

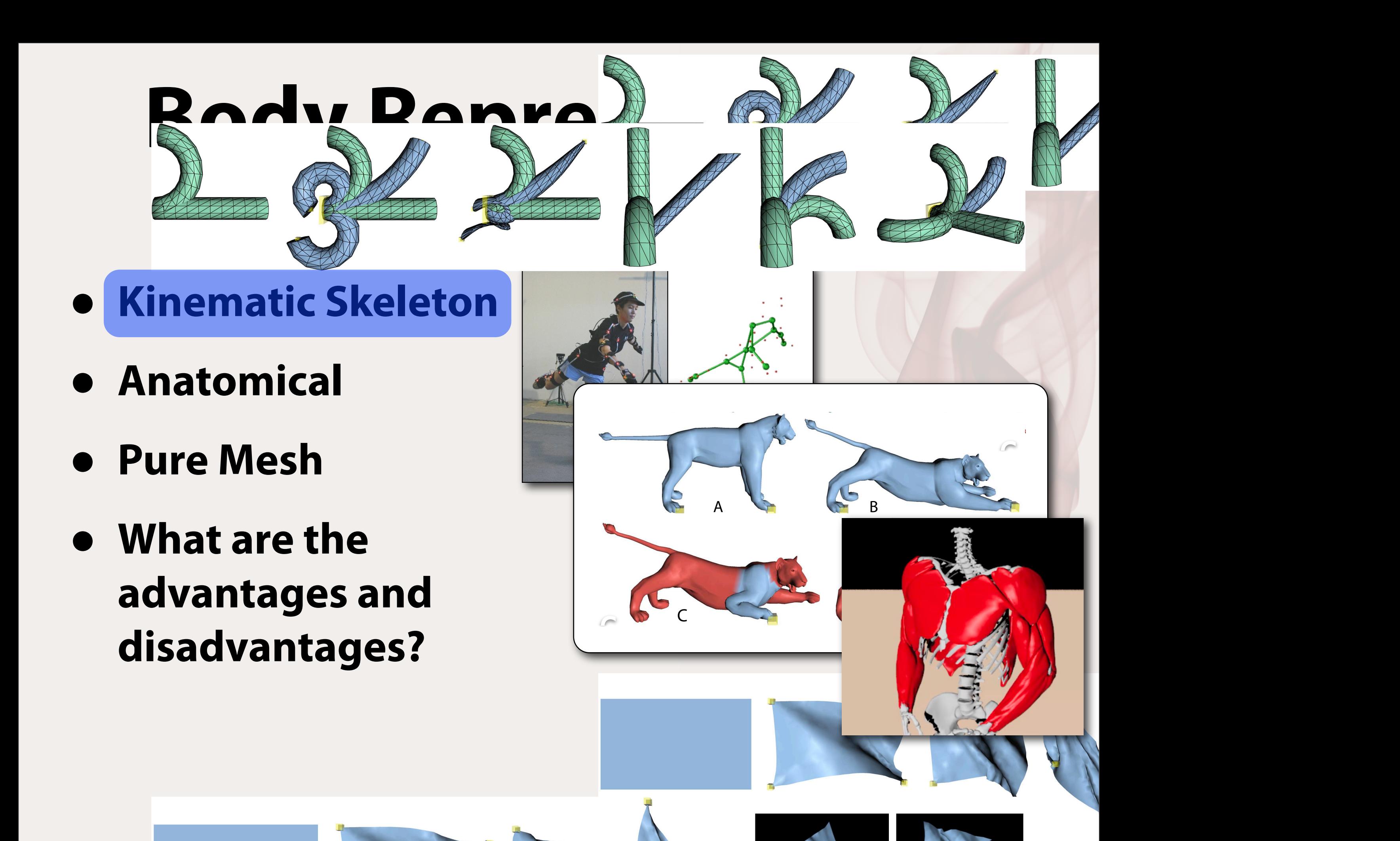

### **Skeleton Representation**

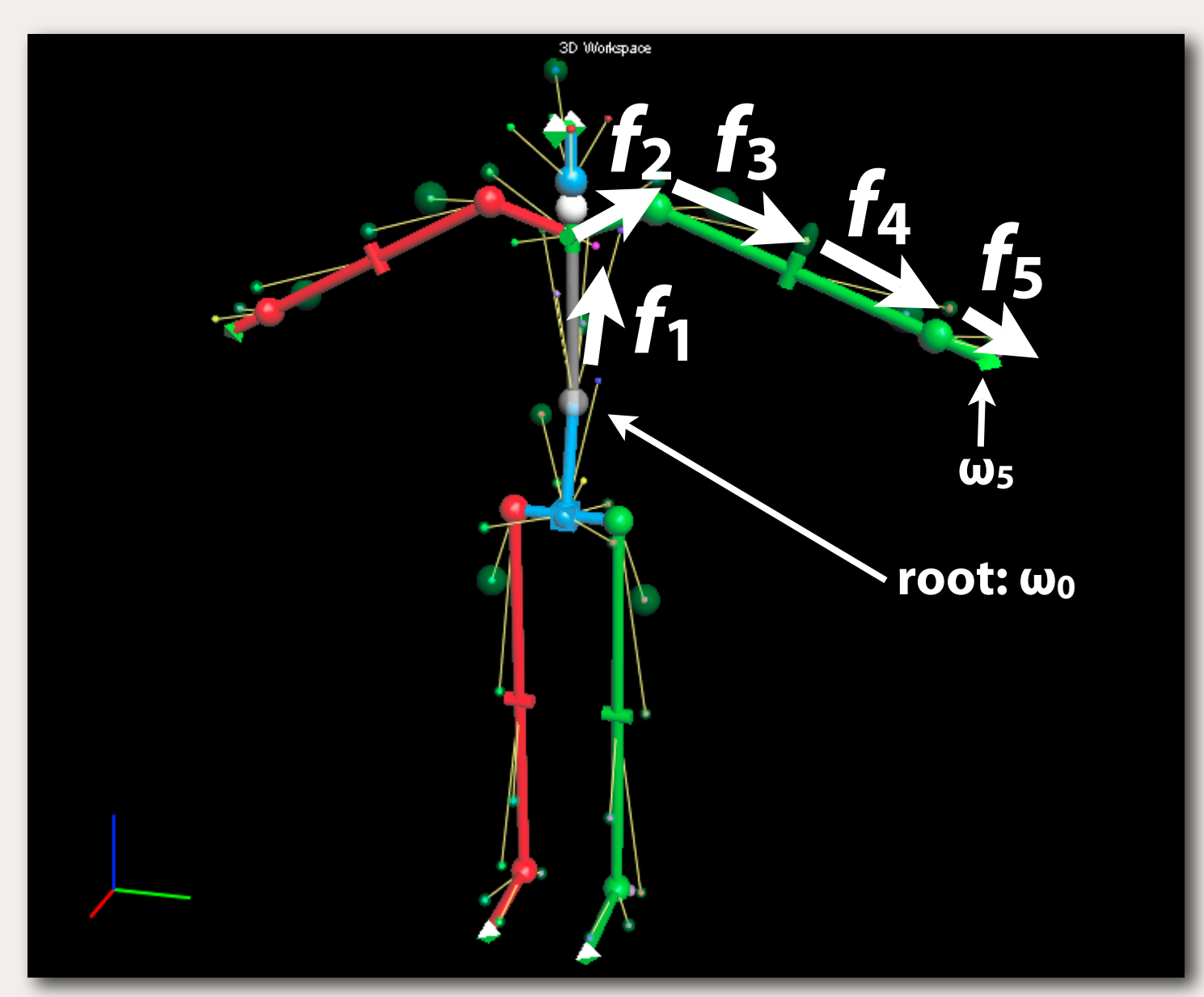

**Ω is the vector of internal joint angles, i.e. shoulders, hips, etc.**

 $\omega_0 = [\mathbf{x}_0, \theta_0] \in \mathbf{R}^6$  $\omega_i = f_{i,\Omega}(\omega_{i-1})$ 

## **Motion Capture**

- **• Attach markers to a humans body.**
- **• Calibrate a skeleton which makes those markers "make sense."**
- **• Cameras capture 2D markers positions.**
- **• Estimate 3D marker positions.**
- **• Inverse kinematics: convert marker positions to skeleton...**

**• How?**

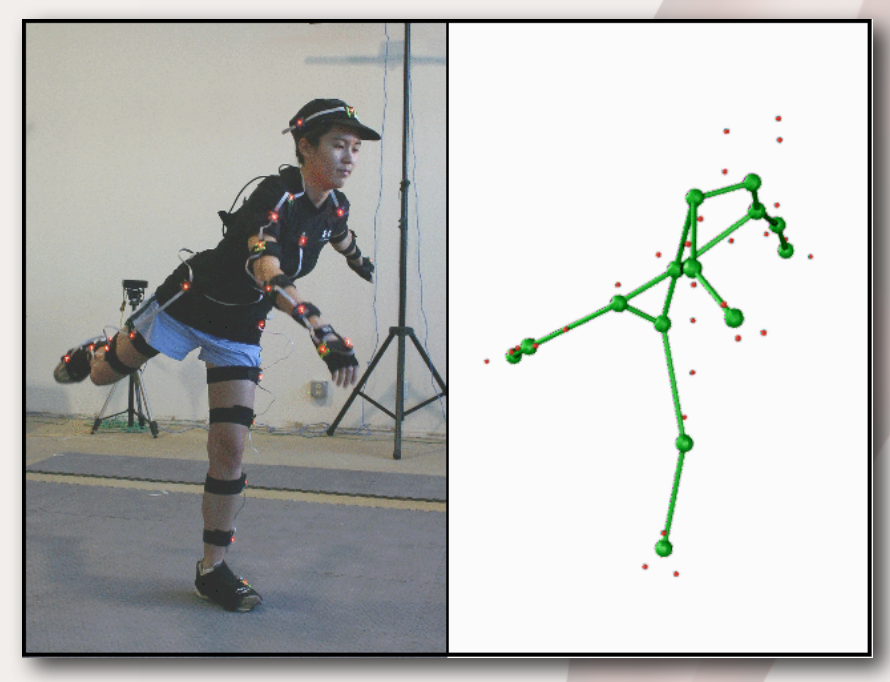

### **Marker Energy Function**

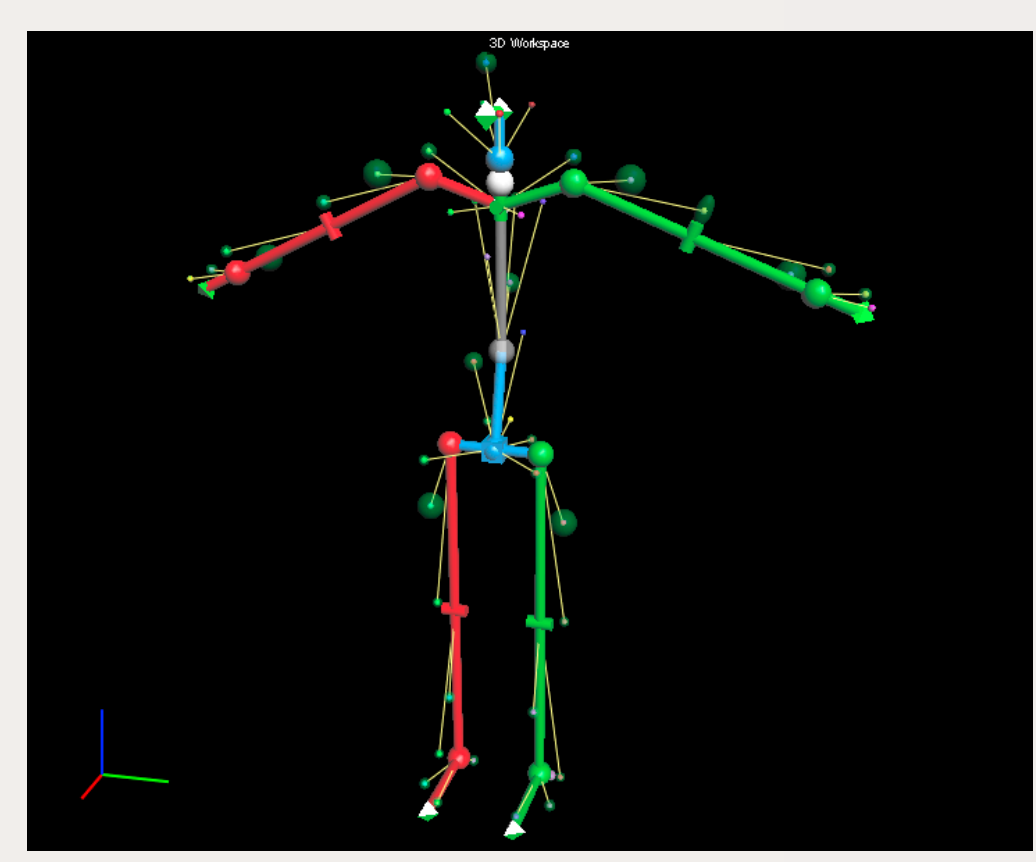

$$
\omega_i = f_{i,\Omega}(\omega_{i-1})
$$

$$
\hat{\mathbf{m}}_j = \tau_i(\omega_i)\mathbf{m}_j
$$

$$
E = \sum_j ||\hat{\mathbf{m}}_j^{\star} - \hat{\mathbf{m}}_j||^2
$$

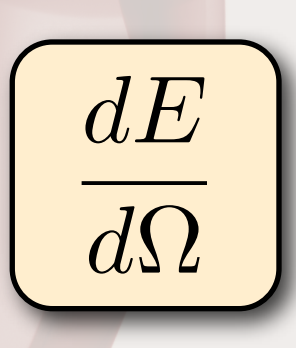

## **Derivatives**

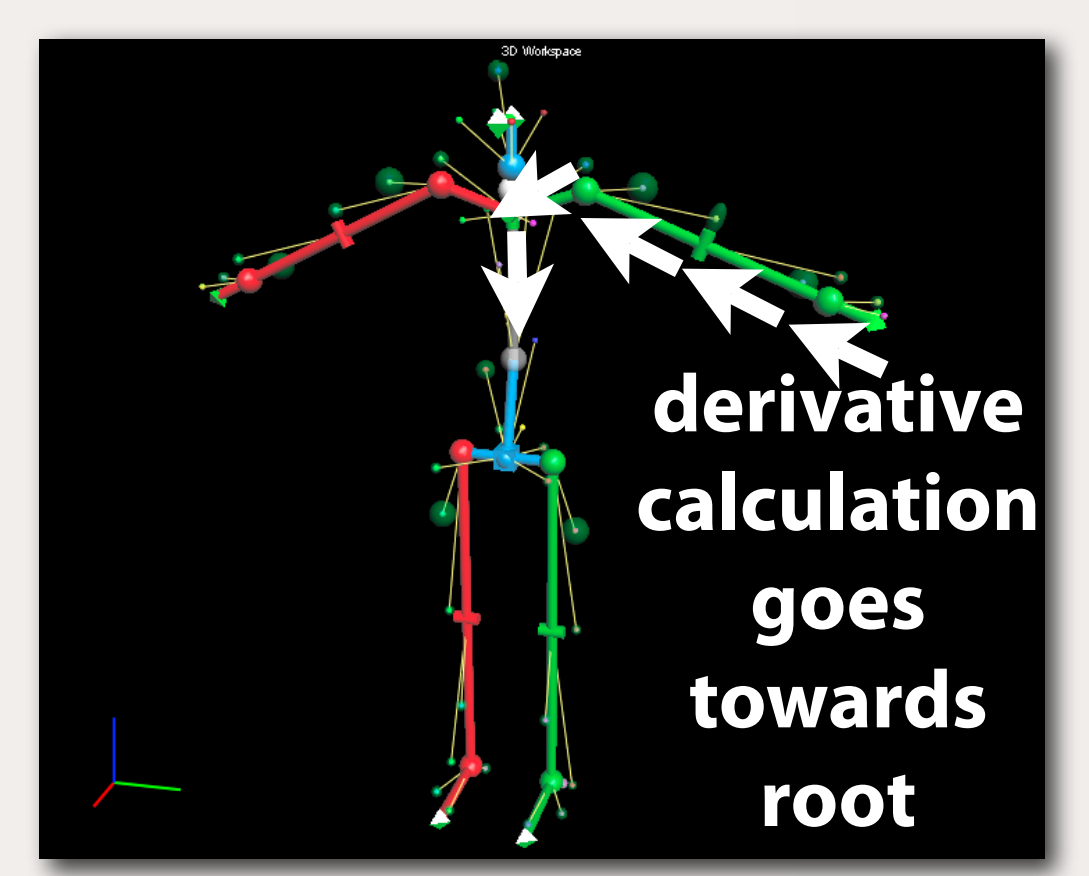

$$
\omega_i = f_{i,\Omega}(\omega_{i-1})
$$
\n
$$
\frac{dE}{d\Omega} = 2 \sum_j (\hat{\mathbf{m}}_j^{\star} - \hat{\mathbf{m}}_j)^T \frac{d\hat{\mathbf{m}}_j}{d\Omega}
$$
\n
$$
\frac{d\hat{\mathbf{m}}_j}{d\Omega} = \frac{\partial \hat{\mathbf{m}}_j}{\partial \omega_i} \left( \frac{\partial \omega_i}{\partial \Omega} + \frac{\partial \omega_i}{\partial \omega_{i-1}} \frac{\partial \omega_{i-1}}{\partial \Omega} + \frac{\partial \omega_i}{\partial \omega_{i-1}} \frac{\partial \omega_{i-1}}{\partial \omega_{i-2}} \frac{\partial \omega_{i-2}}{\partial \Omega} + \cdots \right)
$$
\nmatrix matrix multiplies

#### **Inverse Kinematics Summary**

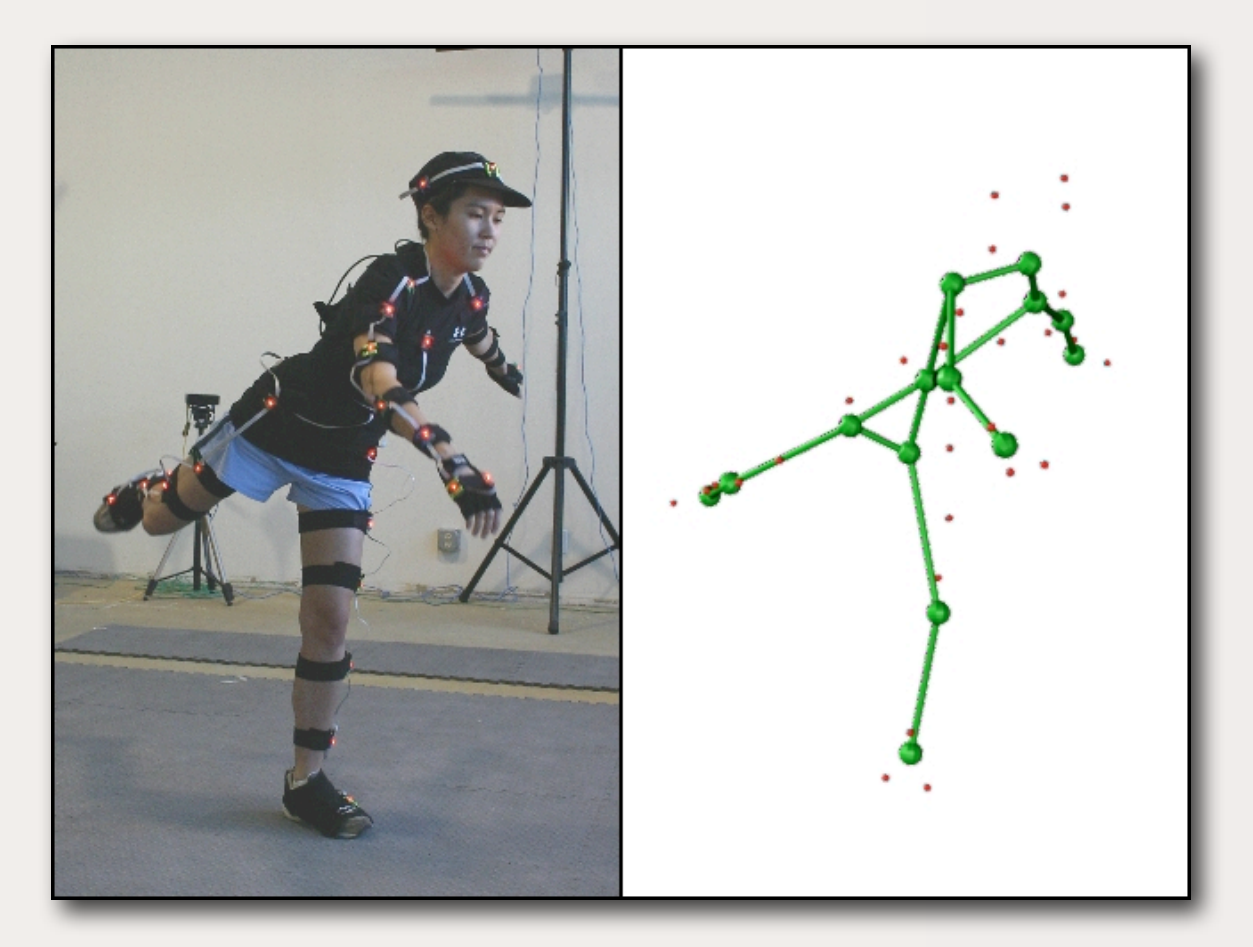

- **• Telescoping composition of functions from root.**
- **• Compute derivatives in the opposite direction!**

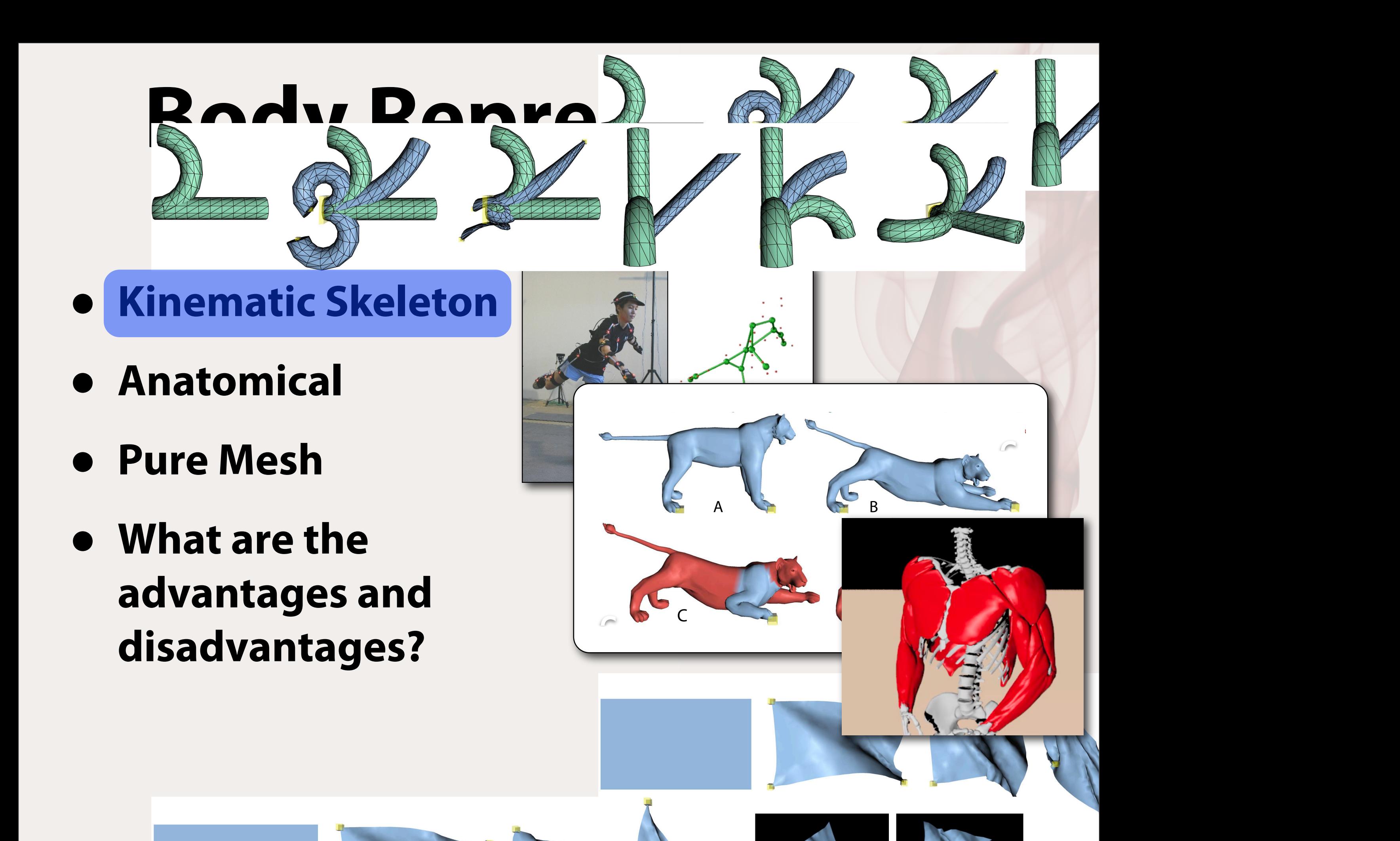

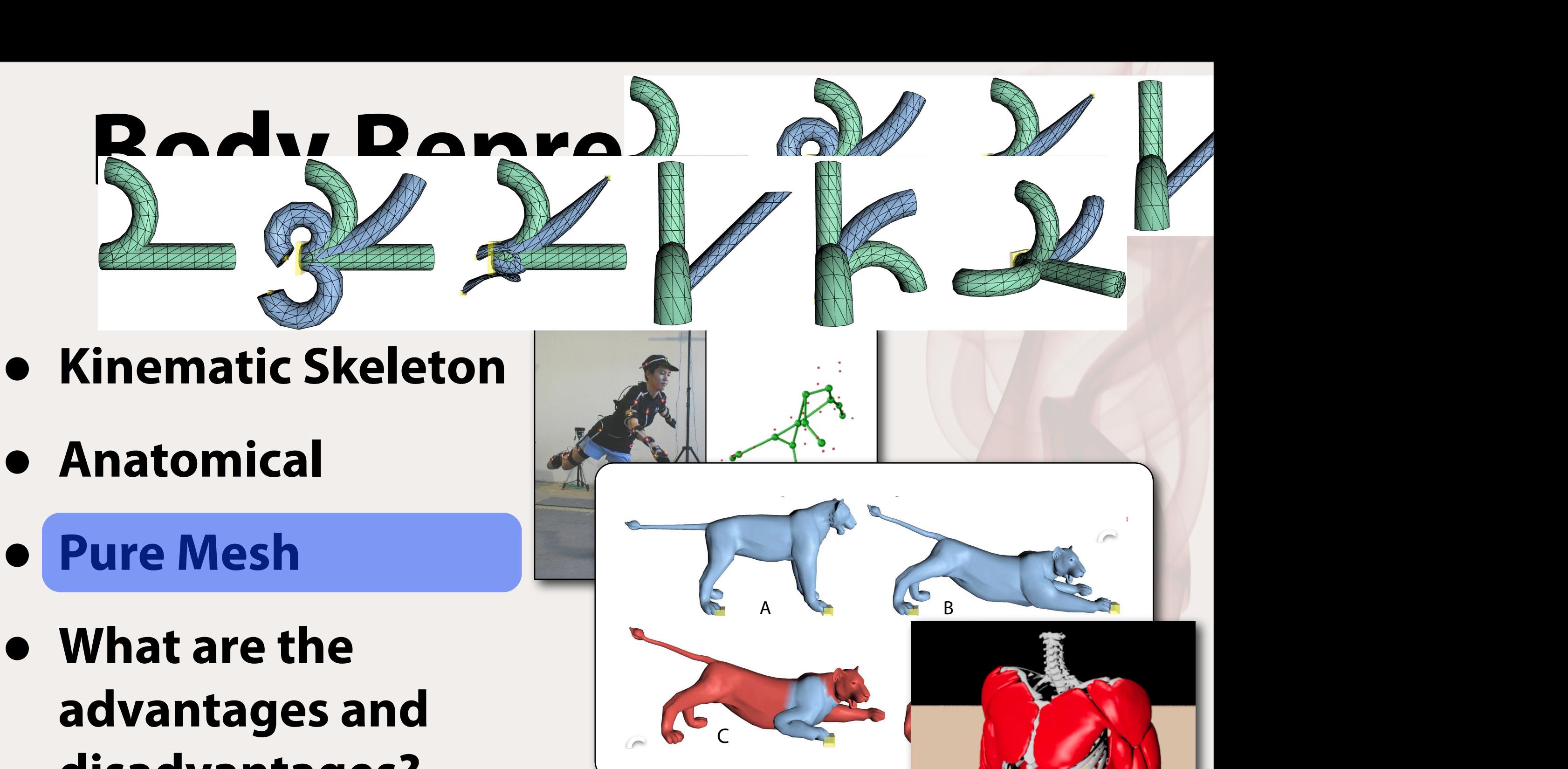

the front leg can be edited in isolation. (D) A similar operation. (D) A similar operation is performed to adjust the tail. The final pose is different from any individual pose is different from any individual pose is dif

A B C D E FINANCIA DE LA CALIFACIÓN DE LA CALIFACIÓN DE LA CALIFACIÓN DE LA CALIFACIÓN DE LA CALIFACIÓN DE LA

disadvantages? The sequence of positive positive positive positive positive positive positive positive positive p front leg is pulled forward and the lion continuously deforms as the constraint is moved. (C) The red region is selected and frozen so that

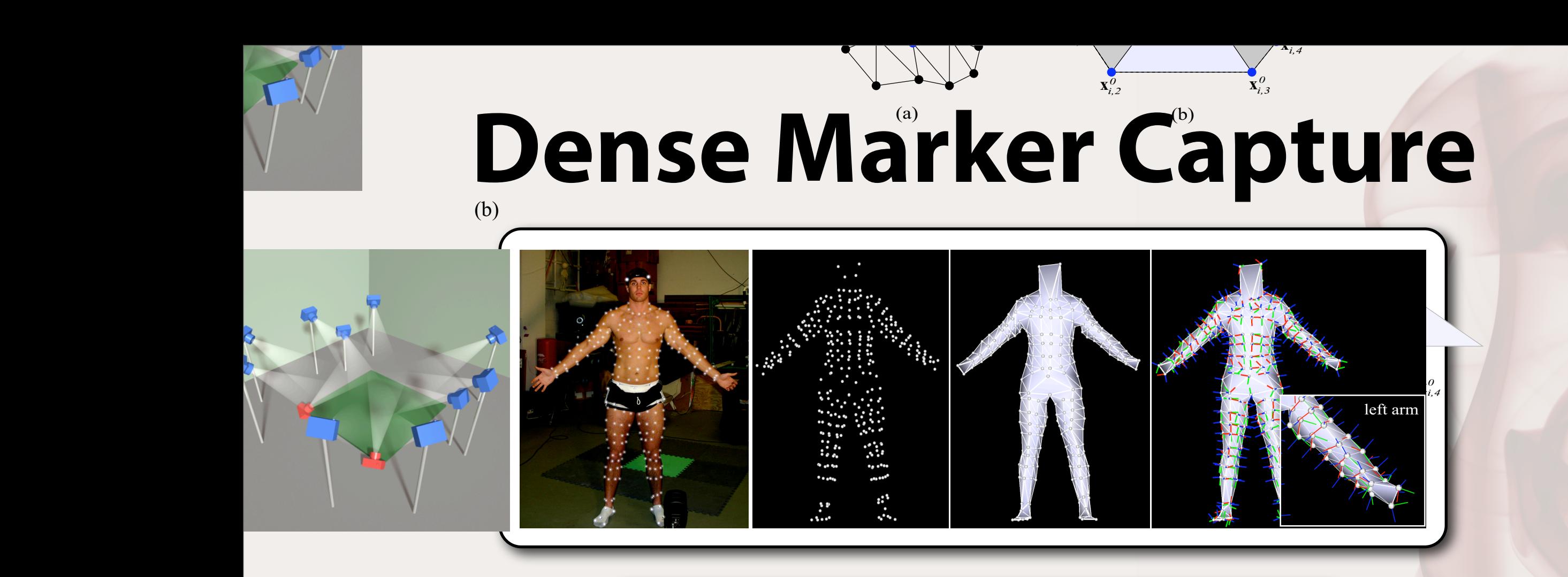

Figure 2: Capture setup: (a) Twelve cameras surrounding a small capture region. Two cameras (shown in red) were aimed up rather than down to capture downward facing markers; (b) 350 small

We place approximately 350 reflective market market market market market market market market market market ma

the body, we drew an approximate grid on the subject's body, and placed the markers on that grid. The average distance between two neighboring markers was  $4-5$  cm. We supplemented the grid pat-

markers attached to the subject's body.

We reconstructed the 3D positions of the 3D positions of the markers with the markers with the markers with the IQ 2.0 software [Vicon Motion Systems 2006]. In conventional motion capture, reconstruction is aided by a skeleton model and a rigid link assumption; however, because of the significant deformations in our captures, we could not make this assumption. This assumption is also not valid for motion capture of the face, but our whole body capture was fully 3D and therefore contained many more oc-

We placed approximately 350 reflective markers on the subject's body. To capture the subtle movement of the skin effectively, we chose small markers (diameter 3.0 mm) with a hemispherical shape to minimize the offset of the markers from the body. Although it is not necessary to have an even distribution of the markers on the body, we drew an approximate grid on the subject's body, and placed the markers on that grid. The average distance between two neighboring markers was 4-5 cm. We supplemented the grid pattern with additional markers in areas where more resolution would likely be needed (the tip of the elbow and the point on the lower part of the shoulder blade, for example). Figure 2(b) shows the marker

#### frames/second [Vicon Motion Systems 2006]. To increase accuracy, we positioned the cameras close to the subject with a small capture region (approximately 2 m by 2.5 m by 2.5 m by 2.5 m by 2.5 m by 2.5 m by 2.5 m by 2.5 m by 2.5 m by 2.5 m by 2.5 m by 2.5 m by 2.5 m by 2.5 m by 2.5 m by 2.5 m by 2.5 m by 2.5 m by 2.5 m by 2.5 m by 2.5 m by 2.5 m cameras were aimed up to capture markers facing up to capture markers facing up to capture markers facing up to capture markers facing up to capture markers facing up to capture markers facing up to capture markers facing toward the ground. Figure 2(a) shows the camera configuration.  $\mathbf{b}$  (c)  $\mathbf{b}$  (c) a mesh from the marker positions in the reference positions in the reference positions in the reference positions in the reference positions in the reference position of  $\mathbb{R}^n$  $\bm{n}$ ing markers are industried based on the geodesic distribution of the geodesic distribution of  $\bm{r}$  $\mu$ ius process manually for  $\mu$ the resulting mesh the *marker surface* (Figure 4(a) and (b)). The indices of the vertices of the surface are assigned to the markers are assigned to the markers are assigned to  $\mathcal{L}$  is done of the matrix of the matrix of the matrix of the matrix of  $\mathcal{L}$

Figure 4: The reference pose: (a) markers; (b) marker surface; (c)

On the marker surface, we denote the marker with index *i* as *mi*,

technique to that of Lipman and his colleagues [2005], we define the local frame for marker *i* in the reference pose with its origin

*<sup>i</sup>* ,**n**<sup>0</sup>

0 *<sup>i</sup>* ,**b**<sup>0</sup> left arm

body. To capture the subtle movement of the skin effectively, we chose small markers (diameter 3.0 mm) with a hemispherical shape to minimize the markers from the markers from the body. Although the position of the position of the *i*-th marker by  $\alpha$ it is not necessary to have an even distribution of the markers on local frame at each marker. 1 ≤ *i* ≤ *N*, where *N* is the number of markers, and its one-ring a mesh from the marker positions in the reference pose. Neighborneighbor as *i*,  $\alpha$  is the valence of matrice,  $\alpha$  is the value of  $\alpha$ its one-ring neighbors as **x**<sup>0</sup> *<sup>i</sup>*,*<sup>k</sup>* in the reference pose. Using a similar

located at **x**<sup>0</sup>

Figure 4: The reference pose: (a) markers; (b) marker surface; (c)

ing markers are identified based on the geodesic distance along the skin. This process was done manually for our experiments. We call the resulting mesh the *marker surface* (Figure 4(a) and (b)). The

*<sup>i</sup>* ), where **<sup>n</sup>**<sup>0</sup>

*<sup>i</sup>* and the position of

### **Laser Range Scanning**

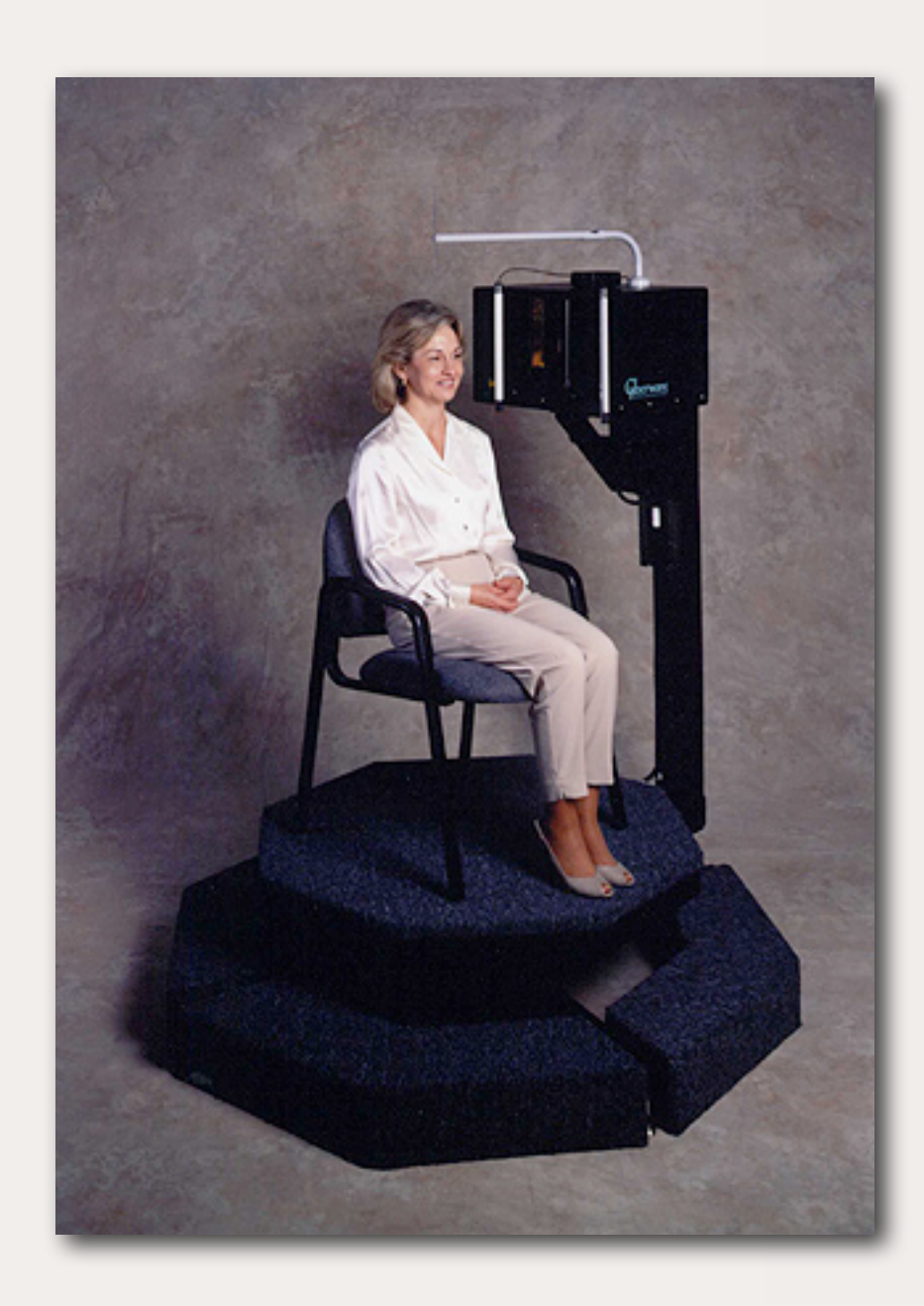

## **Filling in Missing Data**

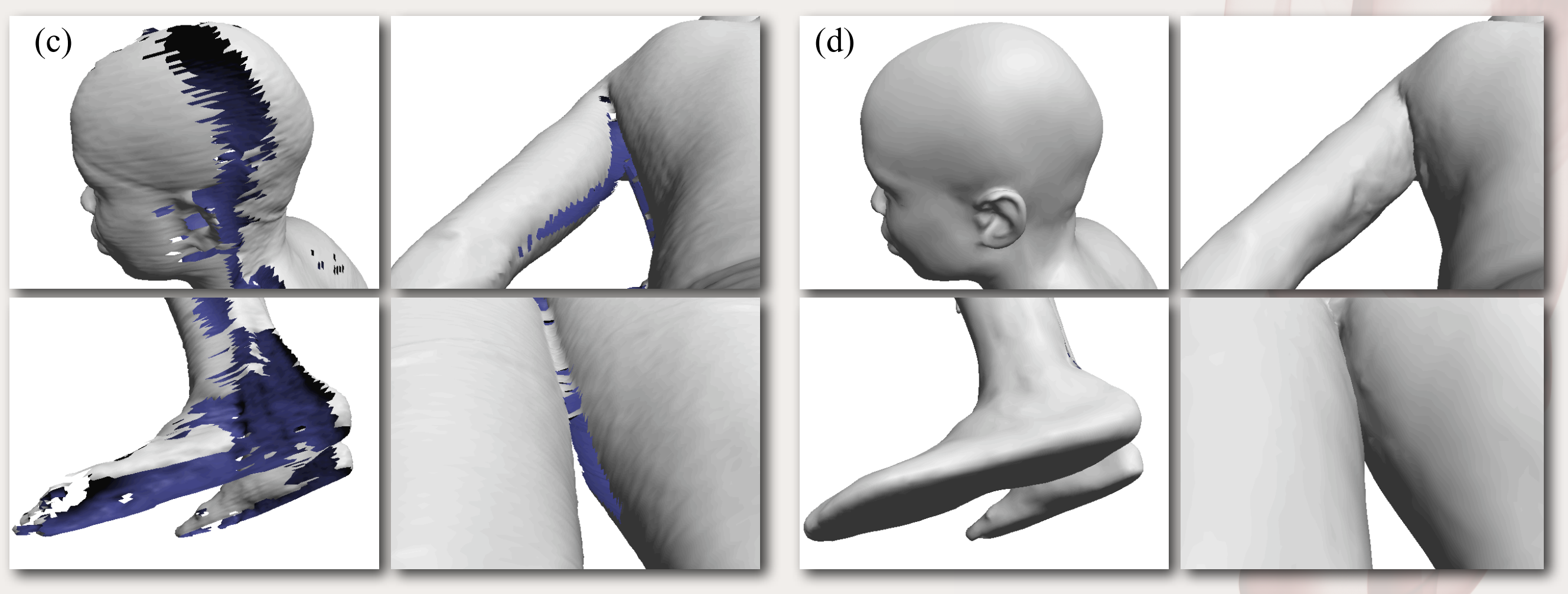

**source: Allen, Curless, Popović. The space of human body shapes: reconstruction and parameterization from range scans.**

#### **How could this be accomplished?**

#### **What can you do with a huge set of human meshes in vertex correspondence?**

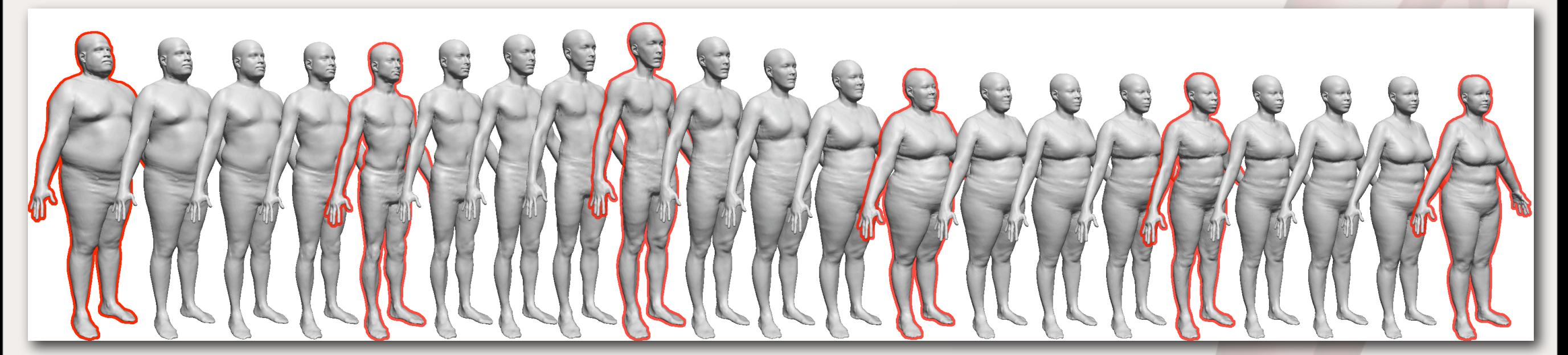

**source: Allen, Curless, Popović. The space of human body shapes: reconstruction and parameterization from range scans.**

#### **PCA Shape Analysis**

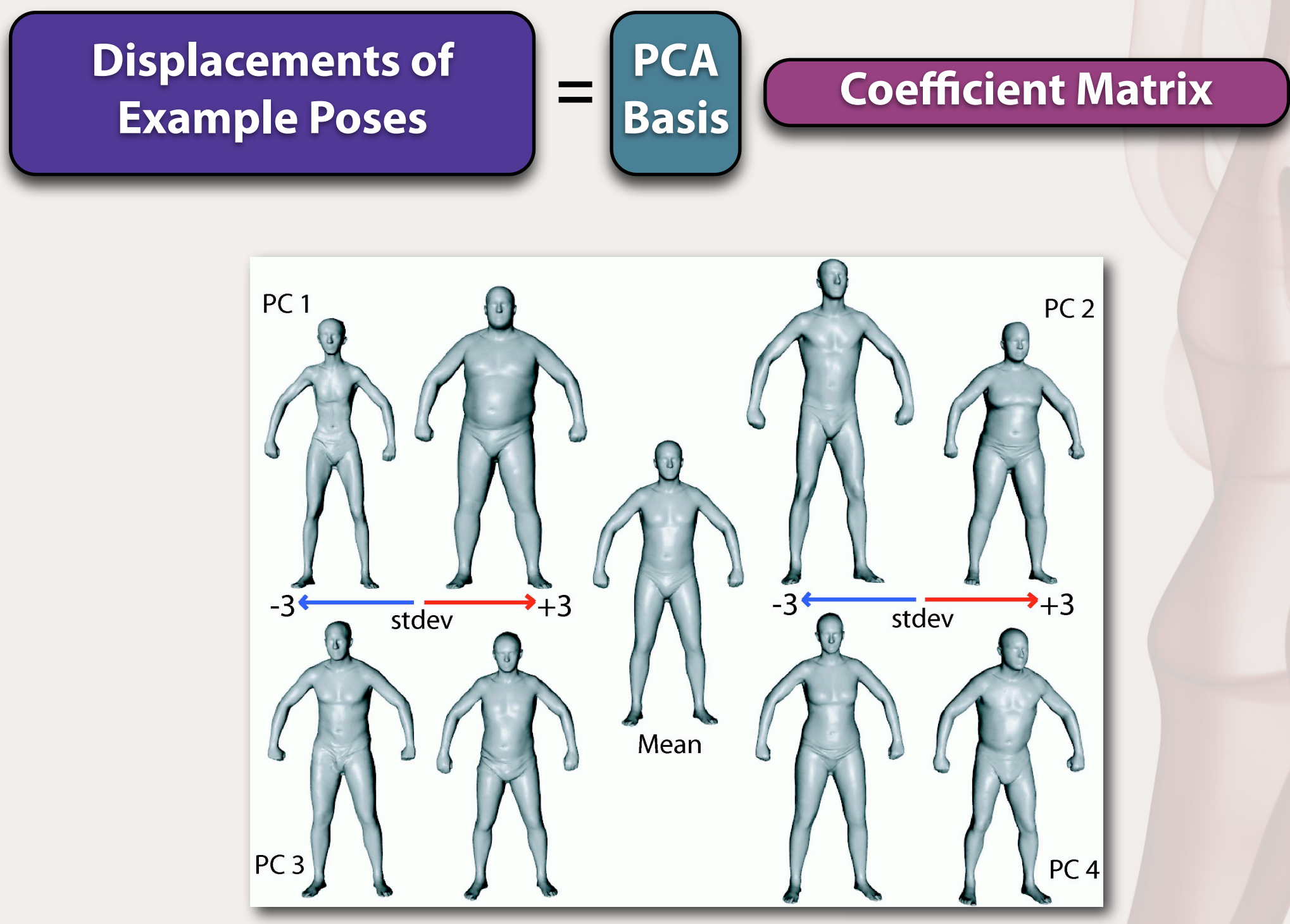

**source: Anguelov, Srinivasan, Koller, Thrun, Rodgers, Davis. SCAPE: Shape Completion and Animation of People.**

## **Multilinear Analysis**

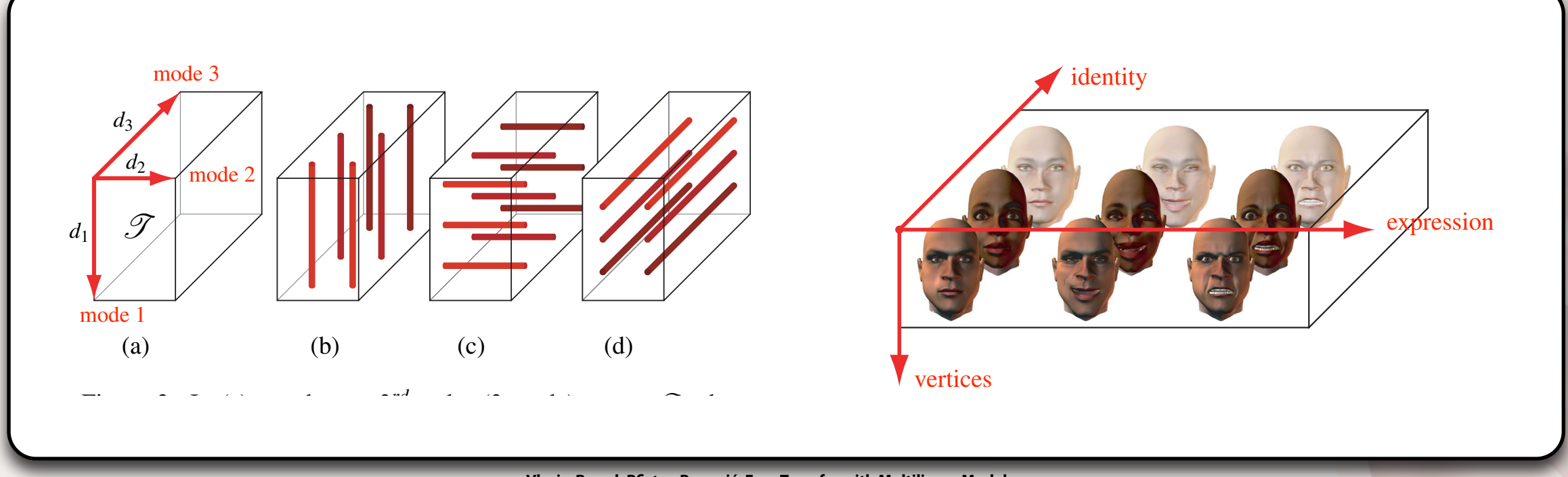

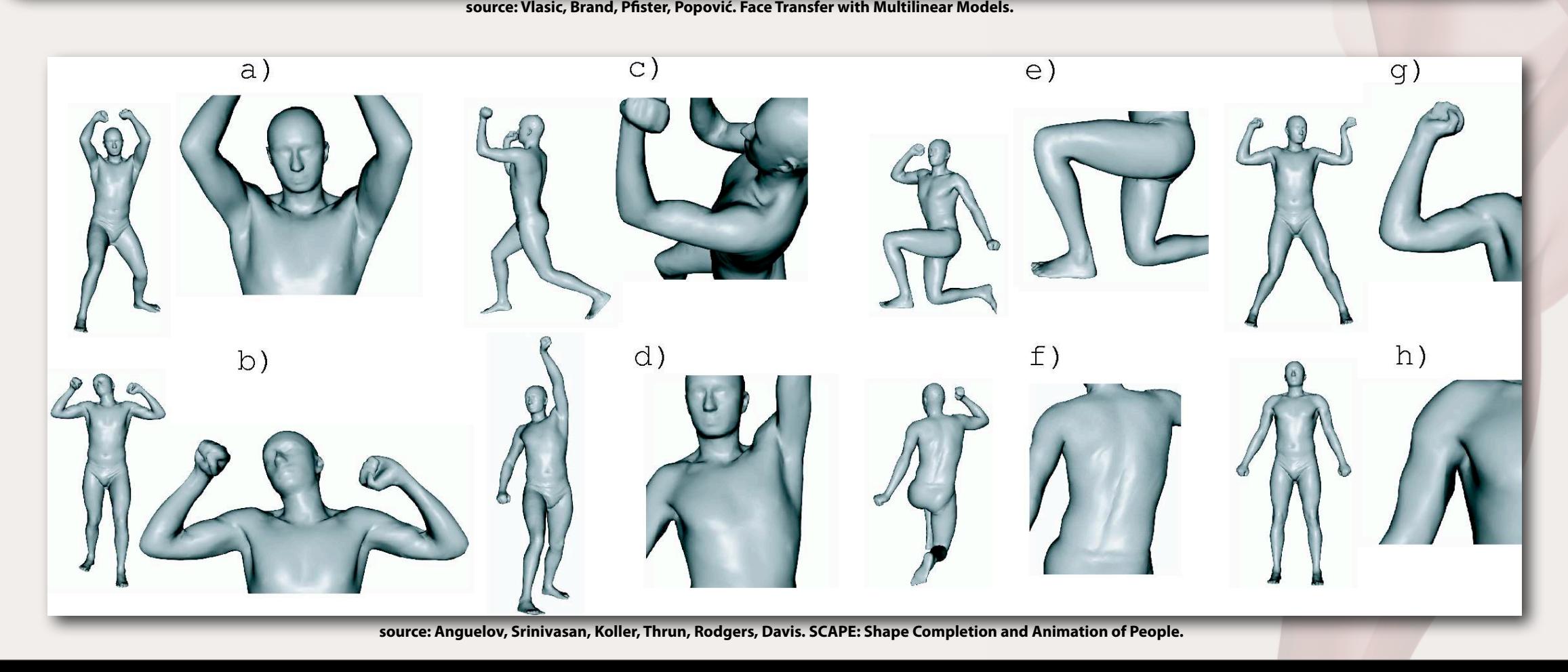

## **Example**

#### SCAPE: Shape Completion and Animation of People

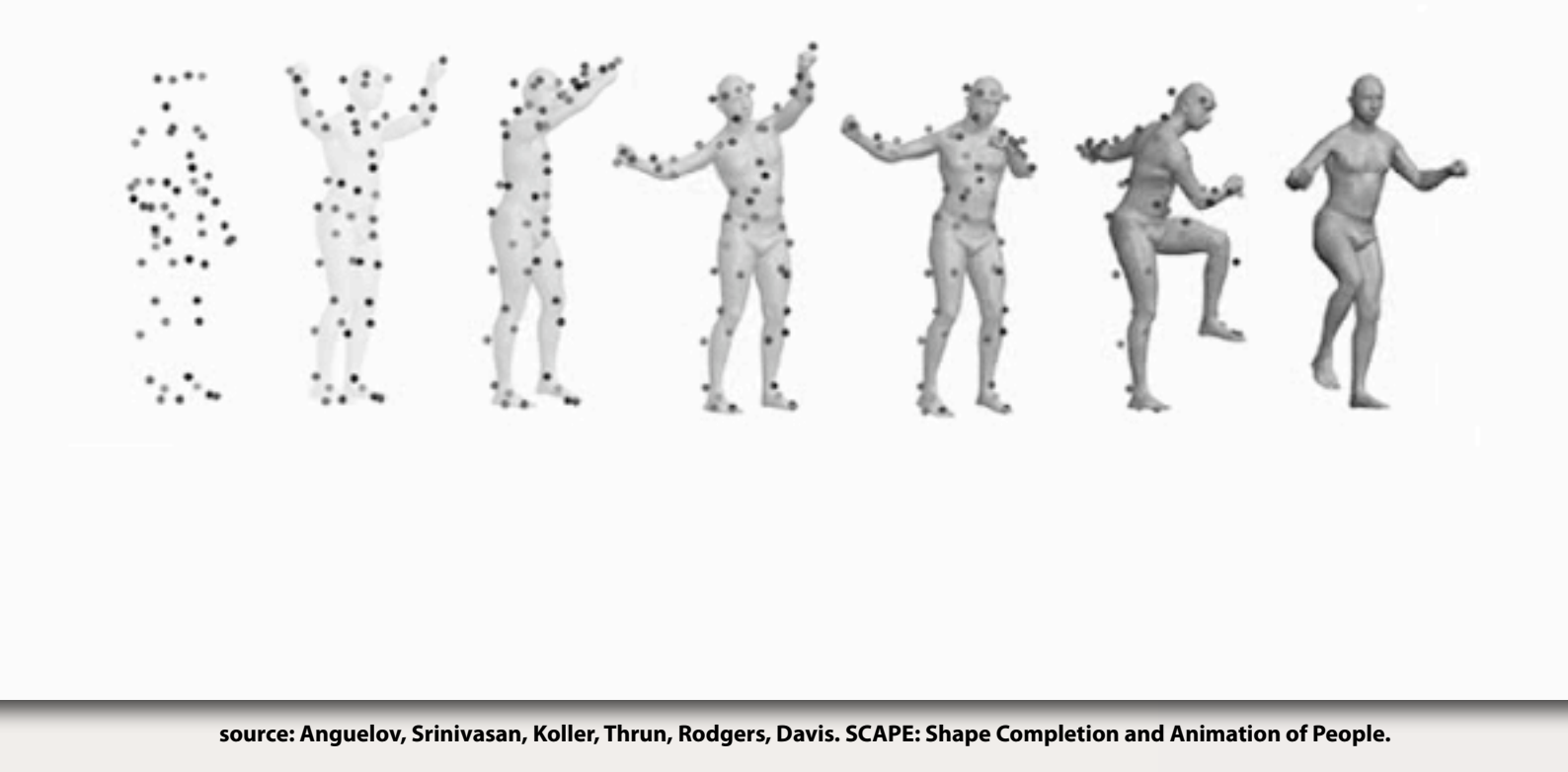

### **• State of the art. •Body models. •Animation •Vote. •Questions**

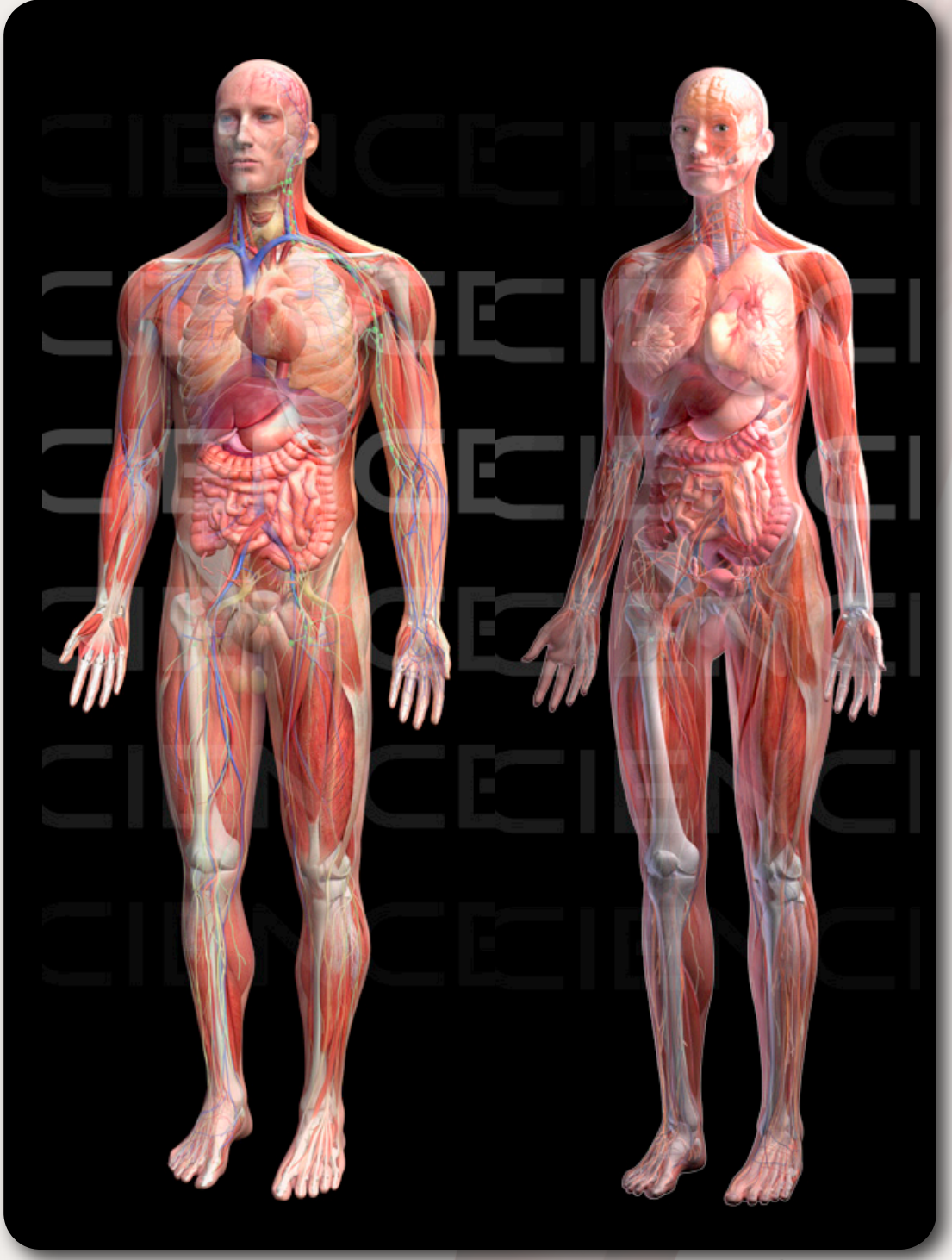

### **• State of the art. •Body models. •Animation •Vote. •Questions**

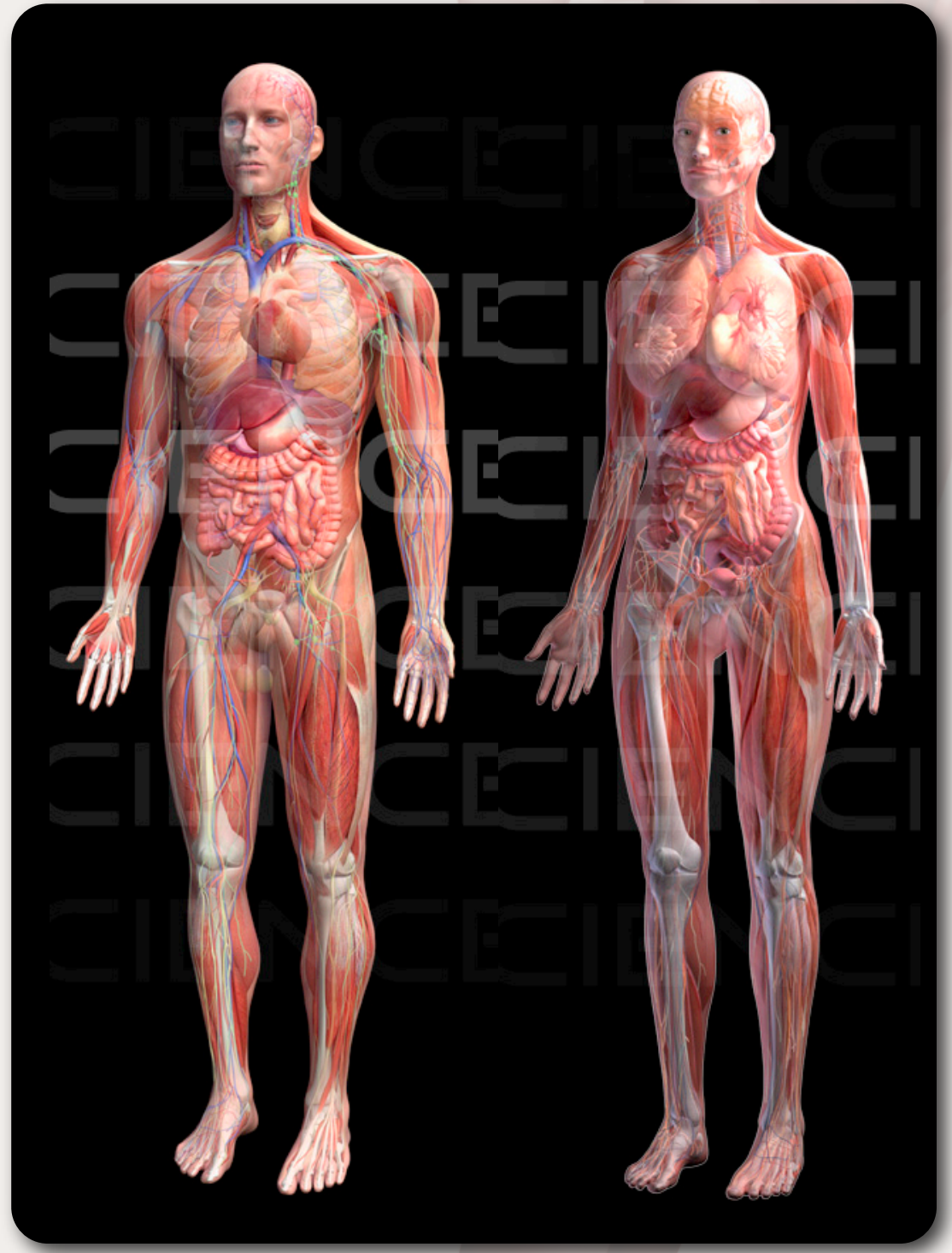

# **Data Driven Human Animation**

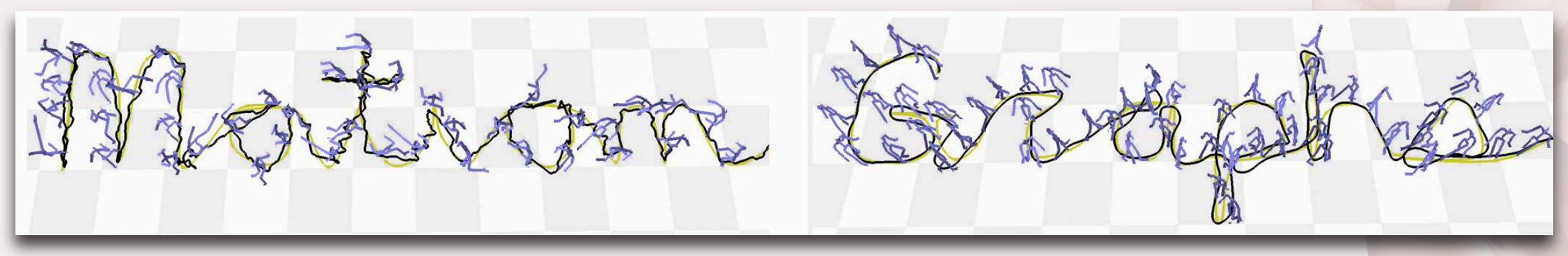

**source: Kovar, Gleicher, Pighin. Motion Graphs.**

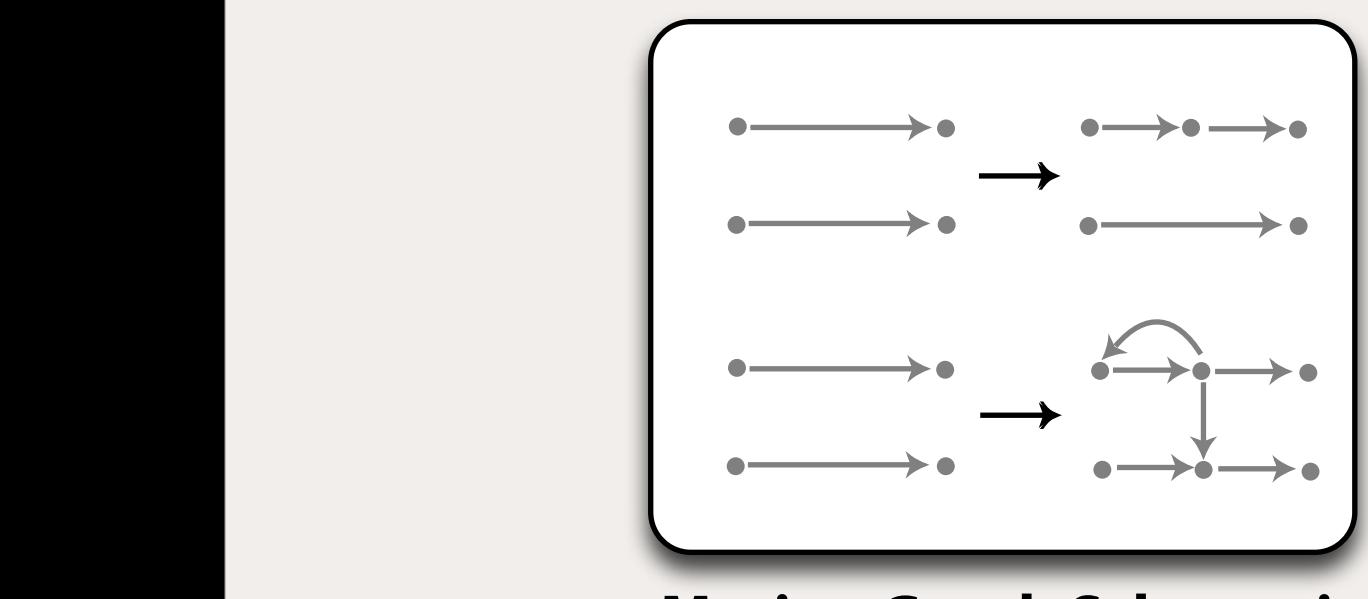

transition"), as opposed to more complicated objectives.

locomotion. This problem is important enough to have received a great deal of prior attention. Because a character's path isn't generally known in advance, synthesis is required. Procedural and physically based synthesis methods have been developed for a few activities such as walking [Multon et al. 1999; Sun and Metaxas 2001] and running [Hodgins et al. 1995; Bruderlin and Calvert 1996]. While techniques such as these can generate flexible motion paths, the current range of movement styles is limited. Also, these methods do not produce the quality of motion attainable by hand animation or motion capture. While Gleicher [2001] presented a method for editing the path traversed in a clip of motion capture, it did not address the need for continuous streams of motion, nor

and basic dynamic properties.

a transition in initial clips or different initial clips of the same initial clips of the same initial clips of the same in **Motion Graph Schematic**  Finding Candidate

ates a disconnected graph with 2*n* nodes, one at the beginning and

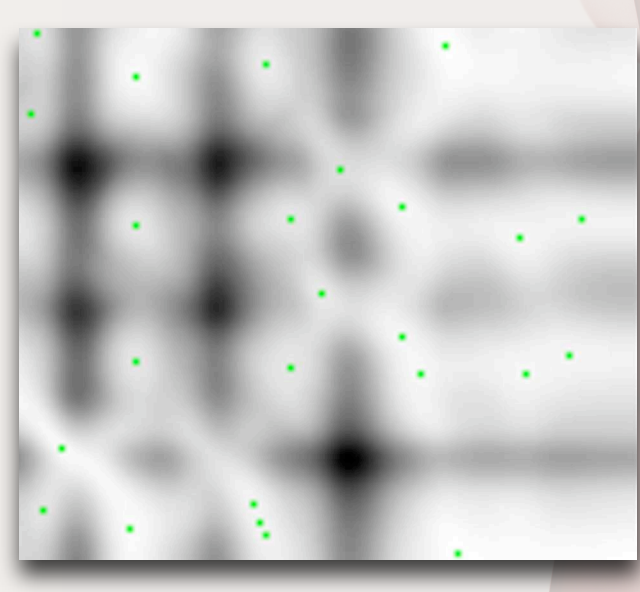

**Transitions**

## **Examples**

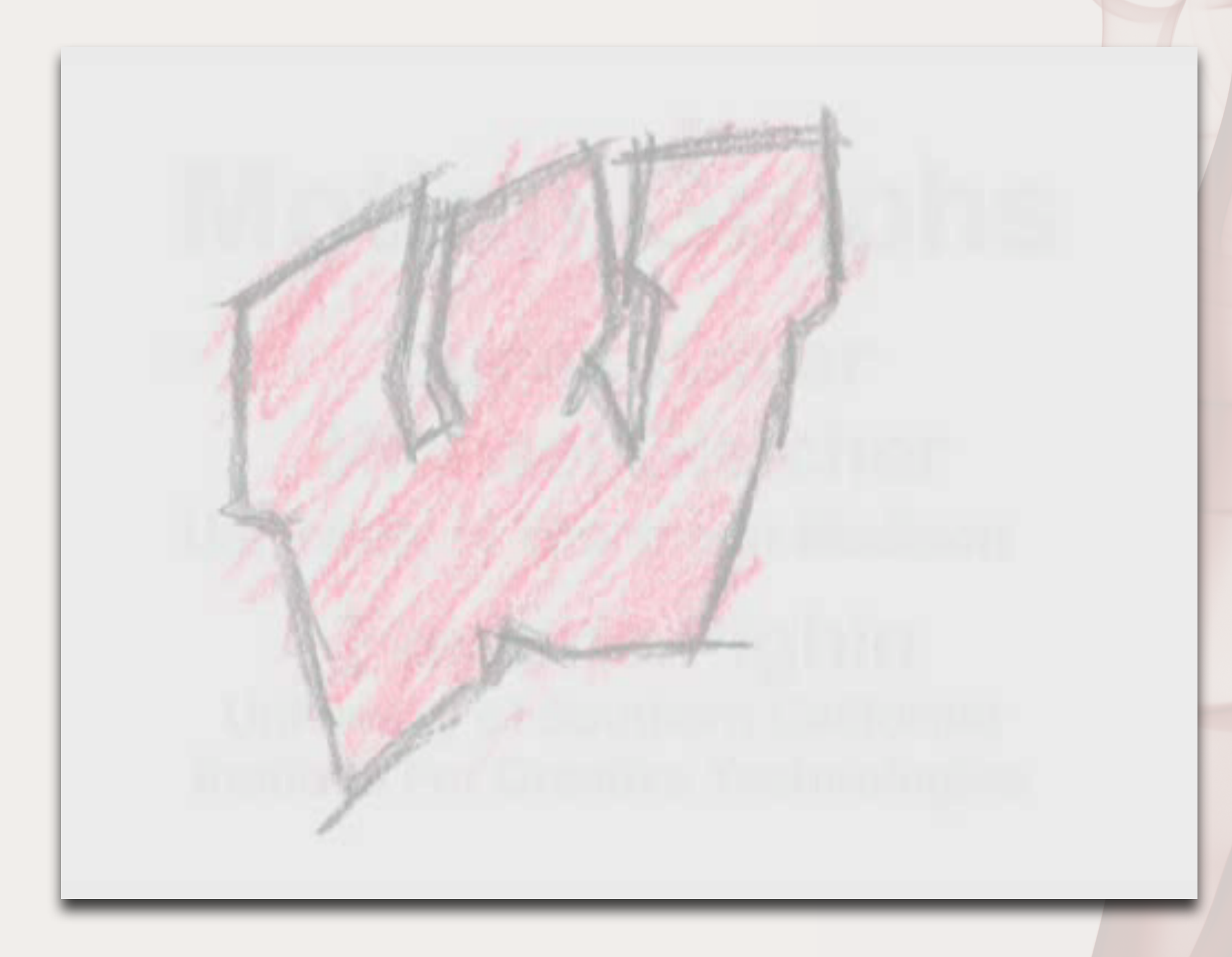

### **• State of the art. •Body models. •Animation •Vote. •Questions**

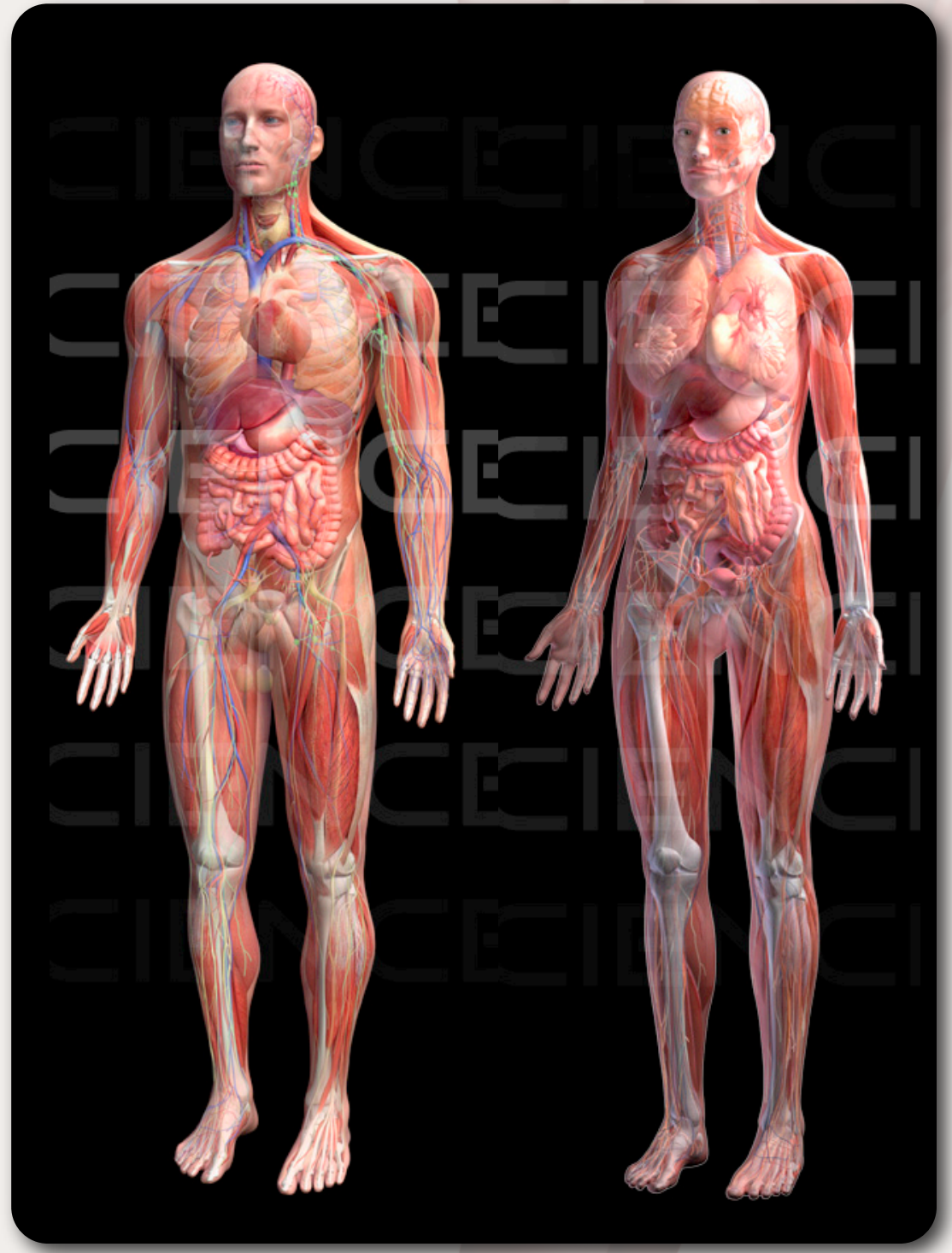

#### **• State of the art. •Body models. •Animation •Vote. •Questions**

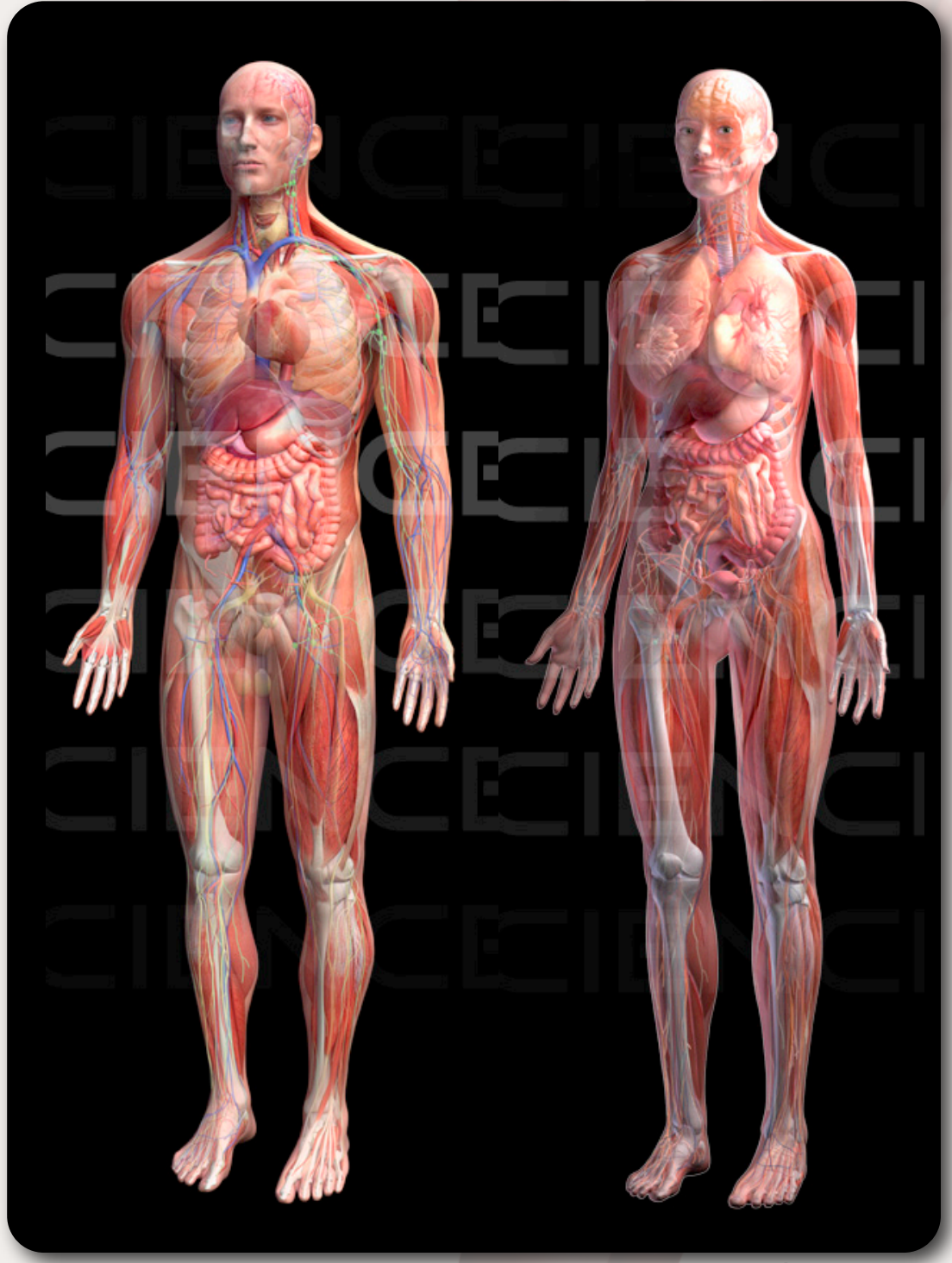

## **Vote**

- **• We have only two lectures left!**
- **• Possible topics:**
	- **• Model Reduction / Real-time Simulation - 10**
	- **• Physics-based human animation. - 10**
		- **• Animal Motion / Morphology**
	- **• Optimization Control 5**
	- **• Anything else?**

#### **• State of the art. •Body models. •Animation •Vote. •Questions**

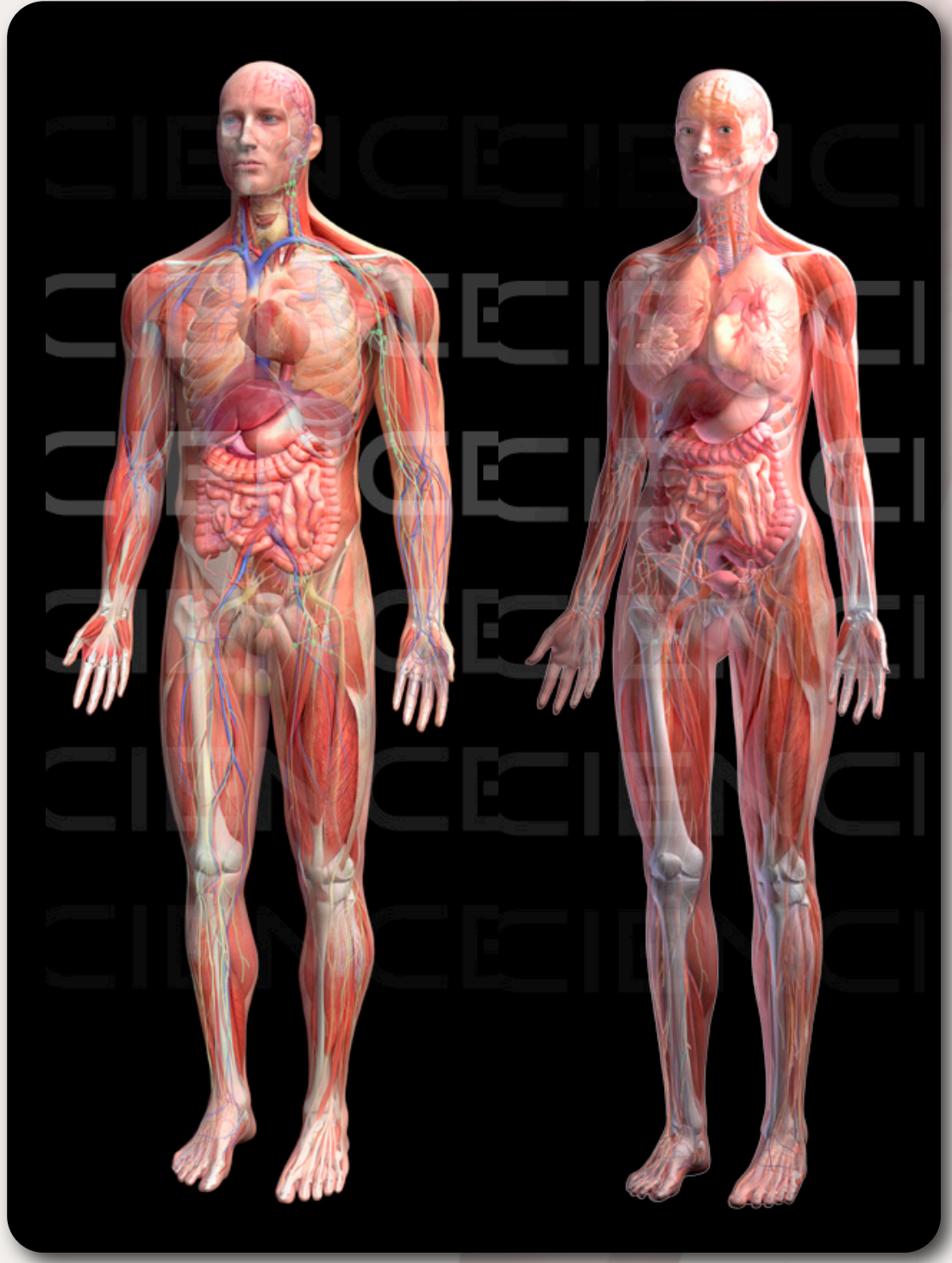

#### **• State of the art. •Body models. •Animation •Vote. •Questions**

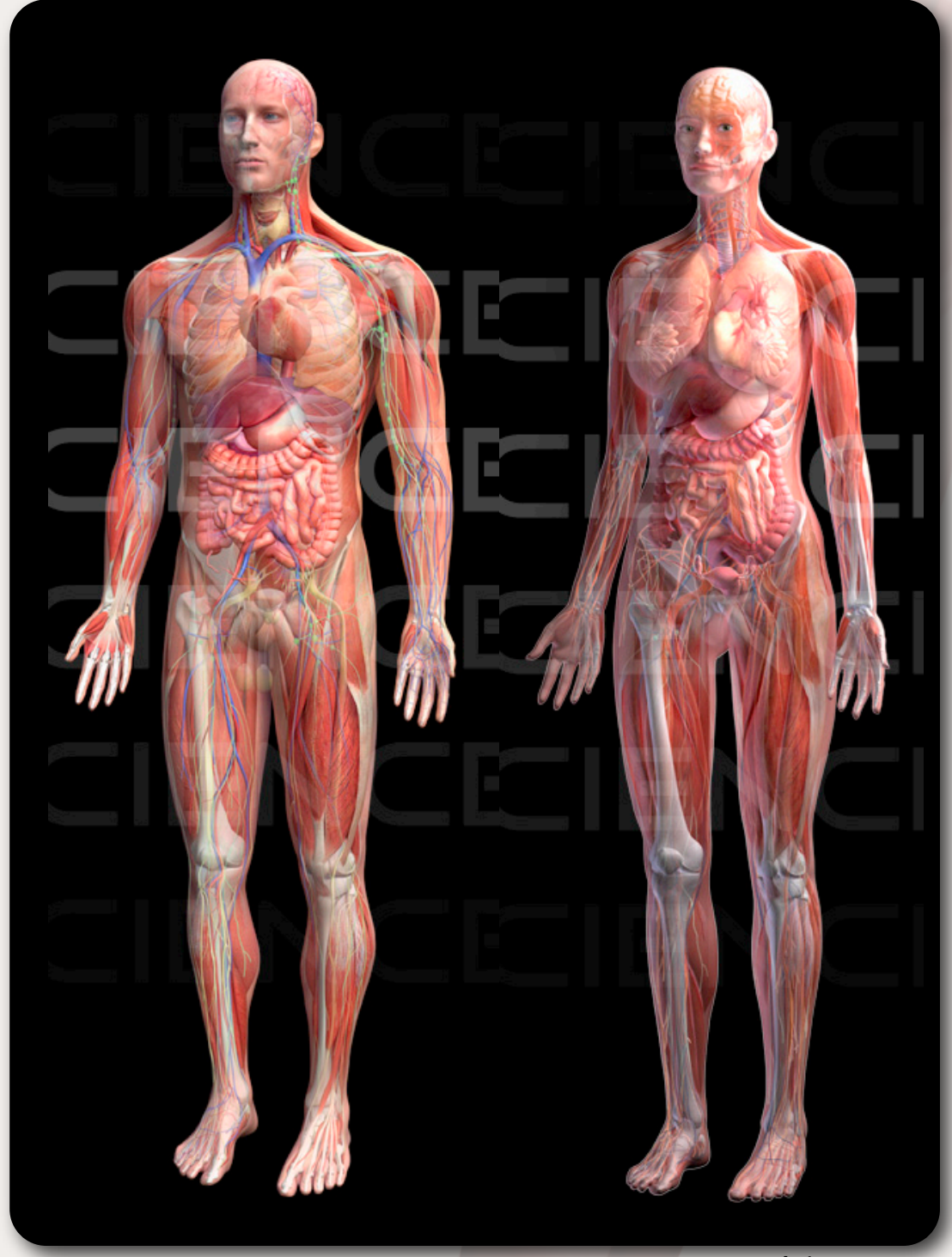

## **Questions**

- **• How do we fix the foot skate problem?**
- **• How can we generalize away from existing motion capture data?**
- **• How could we search for motion clips?**
- **• How could we motion capture wild animals?**
- **• How could we go from "motion capture" to "physics capture?"**